# **Lineare Algebra**

Vorlesung mit integrierten Übungen WS <sup>12</sup>‐<sup>13</sup> Studiengang LBS Unterrichtsfach Mathematik

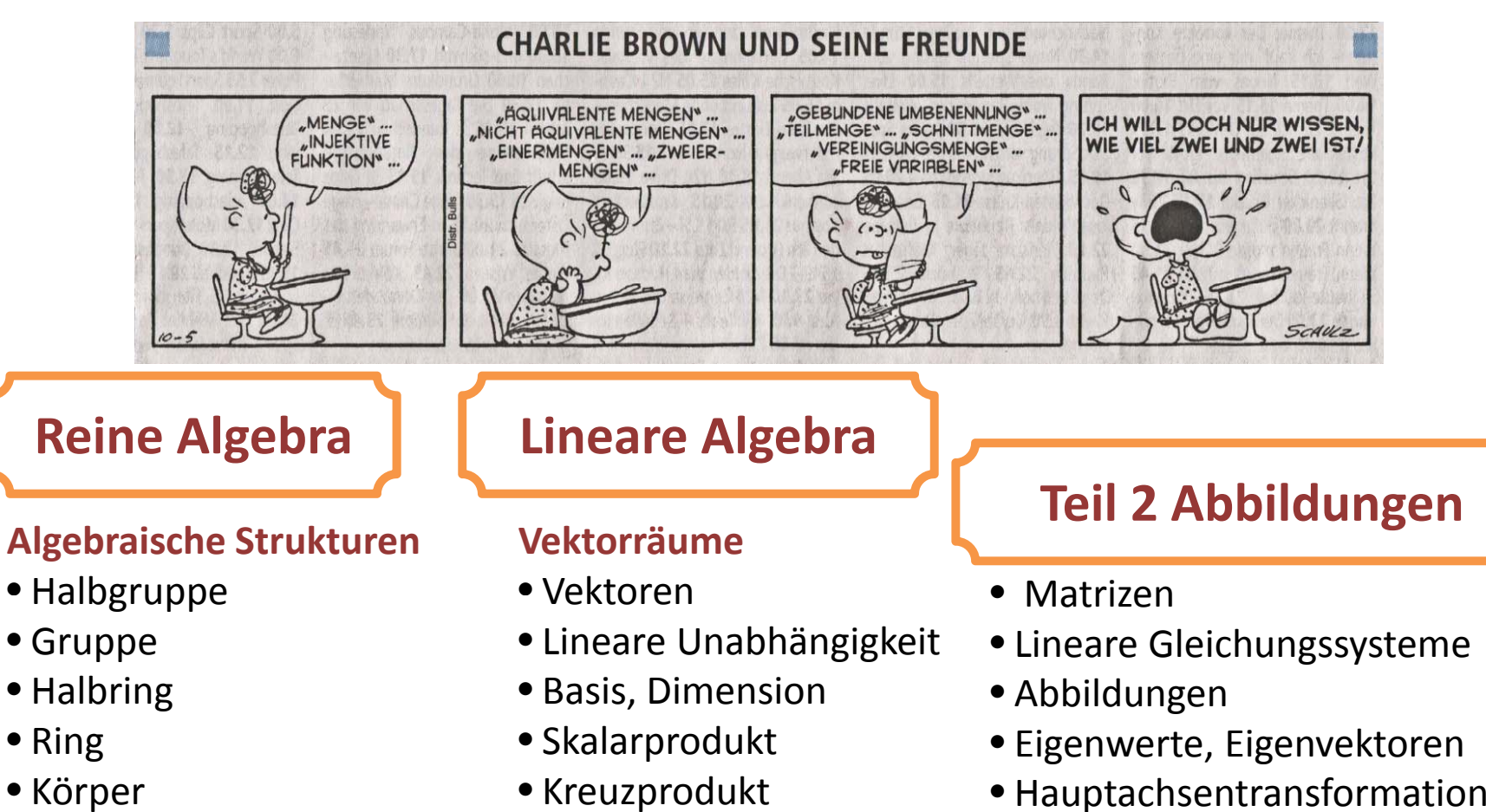

# **S it e e: D fi iti Definitionen von H lb <sup>a</sup> gruppe und Gruppe**

**Es gibt eine Menge M. Die Elemente seien mit a, b, c... bezeichnet. Es ist eine Verknüpfung "o" unter diesen Elementen erklärt erklärt. Axiom G1 <sup>a</sup> <sup>o</sup> b ist aus M Abgeschlossenheit Erfüllt (M,o) dieses Axiom (Gesetz), dann ist (M,o) eine Algebraische Struktur**

#### Beispiele zum Überlegen: Ist (M,o) eine algebraische Struktur? j/n

- 1. M={Die echt positiven natürlichen Zahlen}, <sup>o</sup> ist plus‐rechnen
- 2. M={Die negativen natürlichen Zahlen}, <sup>o</sup> ist plus‐rechnen
- 3. M={Die geraden ganzen Zahlen}, <sup>o</sup> ist plus‐rechnen
- 4. M={Die graden natürlichen Zahlen}, o ist mal-rechnen
- 5. M={Die ungeraden natürlichen Zahlen}, <sup>o</sup> ist plus‐rechnen
- 6. M={Die ungeraden ganzen Zahlen}, <sup>o</sup> ist mal‐rechnen
- 7. M={Die Vielfachen von 5 Zahlen}, o ist …….-rechnen
- 8. M={Die 2x2‐Matrizen}, <sup>o</sup> ist plus‐rechnen
- 9. M={Die Kongruenzabbildungen}, <sup>o</sup> ist hintereinanderausführen
- 10. Selber Beispiele suchen

**Es gibt eine Menge M. Die Elemente seien mit a, b, c... bezeichnet. Es ist eine Verknüpfung "o" unter diesen Elementen erklärt. Axiom G1 <sup>a</sup> <sup>o</sup> b ist aus M Abgeschlossenheit** Axiom G2 Für alle a, b, c aus M gilt (a o b)o c = a o(b o c) Assoziativität **Erfüllt (M,o) diese Axiome, dann ist (M,o) eine**

**Halbgruppe**

#### Beispiele zum Überlegen: Ist (M,o) eine Halbgruppe? j/n

- 1. M={Die echt positiven natürlichen Zahlen}, <sup>o</sup> ist plus‐rechnen
- 2. M={Die negativen natürlichen Zahlen}, <sup>o</sup> ist plus‐rechnen
- 3. M={Die geraden ganzen Zahlen}, o ist plus-rechnen

**Algebraische Strukturen**

• Halbgruppe

• Gruppe

- 4. M={Die geraden natürlichen Zahlen}, <sup>o</sup> ist mal‐rechnen
- *5. M={Die ungeraden natürlichen Zahlen}, <sup>o</sup> ist plus‐rechnen*
- e 6. M={Die ungeraden ganzen Zahlen}, o ist mal-rechnen
	- 7. M={Die Vielfachen von 5 Zahlen}, <sup>o</sup> ist …….‐rechnen
	- 8. M={Die 2x2‐Matrizen}, <sup>o</sup> ist plus‐rechnen
	- 9. M={Kongruenzabbildungen}, <sup>o</sup> ist hintereinander ausführen
	- 10. Selber Beispiele suchen

**Es gibt eine Menge M. Die Elemente seien mit a, b, c... bezeichnet. Es ist eine Verknüpfung "o" unter diesen Elementen erklärt. Axiom G1 <sup>a</sup> <sup>o</sup> b ist aus M Abgeschlossenheit** Axiom G2 Für alle a ,b, c aus M gilt (a o b)o c = a o(b o c) Assoziativität **Axiom G3 Es existiert ein Element <sup>e</sup> in M, so dass für alle <sup>a</sup> aus M gilt e o <sup>a</sup> <sup>=</sup> <sup>a</sup> und <sup>a</sup> <sup>o</sup> <sup>e</sup> <sup>=</sup> <sup>a</sup> <sup>e</sup> heiß neutrales Element (Einslement, Nullelement) Erfüllt (M o) , diese Axiome (Gesetz) (Gesetz), dann ist (M o) , eine Halbgruppe mit neutralem Element (Monoid)**

#### Beispiele zum Überlegen: Ist (M,o) eine Halbruppe mit Null oder Eins?j/n

- 1. M={Die echt positiven natürlichen Zahlen}, <sup>o</sup> ist plus‐rechnen
- 2. M={Die negativen natürlichen Zahlen}, <sup>o</sup> ist plus‐rechnen
- 3. M={Die geraden ganzen Zahlen}, o ist plus-rechnen
- 4. M={Die graden natürlichen Zahlen}, <sup>o</sup> ist mal‐rechnen
- *5. M={Die ungeraden natürlichen Zahlen}, <sup>o</sup> ist plus‐rechnen*
- 6. M={Die ungeraden ganzen Zahlen}, <sup>o</sup> ist mal‐rechnen
- 7. M={Die Vielfachen von 5 Zahlen}, <sup>o</sup> ist …….‐rechnen
- 8. M={Die 2x2‐Matrizen}, <sup>o</sup> ist plus‐rechnen
- 9. M={Kongruenzabbildungen}, <sup>o</sup> ist hintereinander ausführen
- 10. Selber Beispiele suchen

**Es gibt eine Menge M. Die Elemente seien mit a, b, c... bezeichnet. Es ist eine Verknüpfung "o" unter diesen Elementen erklärt. Erfüllt (M,o) die Axiome einer Halbgruppe mit neutralem Element <sup>e</sup> und gilt**

**Axiom G4 Zu jedem <sup>a</sup> aus M existiert ein <sup>a</sup>' in M mit der Eigenschaft** a o a' = e und a' o a = e . Es ist dann a' das Inverse (Element) zu a.

**Ist auch G4 erfüllt, dann heißt (M,o) eineGruppe**

#### Beispiele zum Überlegen: Ist (M,o) eine Gruppe? j/n

- *1. M={Die echt positiven natürlichen Zahlen}, <sup>o</sup> ist plus‐rechnen*
- *2. M={Die echt negativen natürlichen Zahlen}, <sup>o</sup> ist plus‐rechnen*
- 3. M={Die geraden ganzen Zahlen}, o ist plus-rechnen
- *4. M={Die graden natürlichen Zahlen}, <sup>o</sup> ist mal‐rechnen*
- *5. M={Die ungeraden natürlichen Zahlen}, <sup>o</sup> ist plus‐rechnen*
- 6. M={Die ungeraden ganzen Zahlen}, <sup>o</sup> ist mal‐rechnen
- *7. M={Die Vielfachen von 5 Zahlen}, <sup>o</sup> ist …….‐rechnen*
- 8. M={Die 2x2‐Matrizen}, <sup>o</sup> ist plus‐rechnen
- 9. M={Kongruenzabbildungen}, <sup>o</sup> ist hintereinander ausführen
- 10. Selber Beispiele suchen

**Es gibt eine Menge M. Die Elemente seien mit a,b,c... bezeichnet. Es ist eine Verknüpfung "o" unter diesen Elementen erklärt. Erfüllt (M,o) die Axiome einer Halbgruppe oder einer Gruppe und gilt**

**Axiom G5 Für alle a, b aus M gilt <sup>a</sup> <sup>o</sup> b <sup>=</sup> b <sup>o</sup> a,**

**Dann ist (M,o) eine kommutative Halbgruppe, bzw. Gruppe Abelsche Halbgruppe bzw. abelsche Gruppe**

#### Beispiele zum Überlegen: Ist (M,o) eine abelsche Gruppe? j/n

- *1. M={Die positiven natürlichen Zahlen}, <sup>o</sup> ist plus‐rechnen*
- *2. M={Die negativen natürlichen Zahlen}, <sup>o</sup> ist plus‐rechnen*
- *3. M={Die geraden ganzen Zahlen}, <sup>o</sup> ist plus‐rechnen*
- *4. M={Die graden natürlichen Zahlen}, <sup>o</sup> ist mal‐rechnen*
- *5. M {Die <sup>=</sup> ungeraden natürlichen Zahlen} Zahlen}, <sup>o</sup> ist plus‐rechnen*
- *6. M={Die ungeraden ganzen Zahlen}, <sup>o</sup> ist mal‐rechnen*
- *7. M={Die Vielfachen von 5 Zahlen}, <sup>o</sup> ist …….‐rechnen*
- *8. M={Die 2x2‐Matrizen}, <sup>o</sup> ist plus‐rechnen*
- 9. M={Kongruenzabbildungen}, <sup>o</sup> ist hintereinander ausführen
- 10. M={Die ganzen Zahlen}= Z , <sup>o</sup> ist plus‐rechnen
- 11. M={Die echt positiven Bruchzahlen}, , <sup>o</sup> ist mal‐rechnen
- 12. M={ $a + b\sqrt{2}$  mit a, b aus Q}, o ist plus-rechnen
- 13. M= $\{a+b\sqrt{2} \text{ mit } a,b \text{ aus } Q\}$ , o ist mal-rechnen

# **Seite: Definitionen von Halbring, Ring, Körper**

**Es gibt eine Menge M. Die Elemente seien mit a, b, c... bezeichnet. Es ist eine Verknüpfung "+" unter diesen Elementen erklärt. Es ist eine Verknüp g fun "o" unter diesen Elementen erklärt. Axiom D Für alle a,b,c aus M gilt <sup>a</sup> <sup>o</sup> (b <sup>+</sup> c)=a <sup>o</sup> b <sup>+</sup> <sup>a</sup> <sup>o</sup> <sup>c</sup> Distributivgesetz Erfüllt (M,+) die Axiome einer Halbgruppe Erfüllt (M,o) die Axiome einer Halbgruppe und gilt dazu Axiom D, Dann ist (M,+,o) ein Halbring.**

**Ist (M,+) abelsche Gruppe, dann ist (M,+,o) ein Ring.**

**Ist im Ring (M,+,o) auch (M,o) abelsche Gruppe, dann ist (M,+,o) Körper**

- 1.  $\,$  M={Die ganzen Zahlen}= $\mathbb{Z}\,$  , + ist plus-rechnen, o ist plus-rechnen
- 2. M={Die positiven Bruchzahlen mit 0}, <sup>+</sup> ist plus‐rechnen , <sup>o</sup> ist mal‐rechnen
- 3.  $\mathsf{M}=\{a+b\sqrt{2} \text{ mit } a,b \text{ aus } \mathsf{Q}\}\text{, }$  o ist plus-rechnen Diese Menge heißt: g Q adjungiert Wurzel 2
- 4.  $\mathsf{M}=\{a+b\sqrt{2} \mid \mathsf{mit}\; a\}$ , b aus Q}, o ist mal-rechnen
- 5.  $\,$  M={Die rationalen Zahlen}=  $\mathbb{Q}\,$  , plus und mal wie üblich
- 6.  $\,$  M={Die reellen Zahlen}= $\mathbb{R}$   $\,$  , plus und mal wie üblich

# **Seite: Definitionen von Halbring, Ring, Körper**

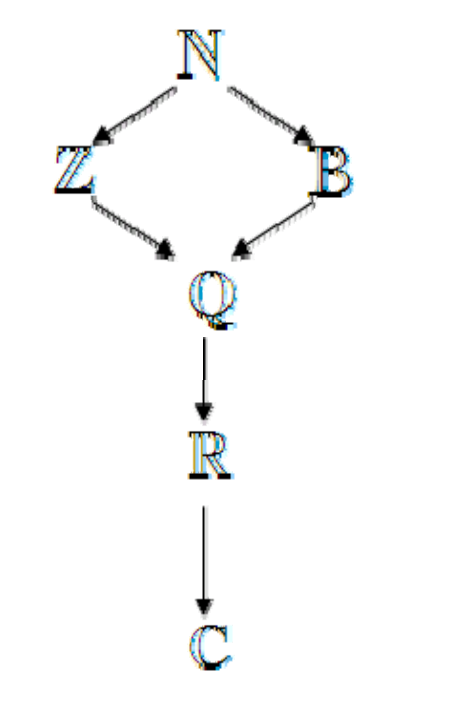

- 1.  $\,$  M={Die ganzen Zahlen}= $\mathbb{Z}\,$  , + ist plus-rechnen, o ist plus-rechnen
- 2. M={Die positiven Bruchzahlen mit 0}, <sup>+</sup> ist plus‐rechnen , <sup>o</sup> ist mal‐rechnen
- 3.  $\mathsf{M}=\{a+b\sqrt{2} \text{ mit } a,b \text{ aus } \mathsf{Q}\}\text{, }$  o ist plus-rechnen Diese Menge heißt: g Q adjungiert Wurzel 2
- 4.  $\mathsf{M}=\{a+b\sqrt{2} \mid \mathsf{mit}\; a\}$ , b aus Q}, o ist mal-rechnen
- 5.  $\,$  M={Die rationalen Zahlen}=  $\mathbb{Q}\,$  , plus und mal wie üblich
- 6.  $\,$  M={Die reellen Zahlen}= $\mathbb{R}$   $\,$  , plus und mal wie üblich

# **S it e e: D fi iti Definitionen von H lb <sup>a</sup> gruppe und Gruppe**

**Es gibt eine Menge M. Die Elemente seien mit a, b, c... bezeichnet. Es ist eine Verknüpfung "o" unter diesen Elementen erklärt erklärt. Axiom G1 <sup>a</sup> <sup>o</sup> b ist aus M Abgeschlossenheit Erfüllt (M,o) dieses Axiom (Gesetz), dann ist (M,o) eine Algebraische Struktur**

#### Beispiele zum Überlegen: Ist (M,o) eine algebraische Struktur? j/n

- 1. M={Die echt positiven natürlichen Zahlen}, <sup>o</sup> ist plus‐rechnen
- 2. M={Die negativen natürlichen Zahlen}, <sup>o</sup> ist plus‐rechnen
- 3. M={Die geraden ganzen Zahlen}, <sup>o</sup> ist plus‐rechnen
- 4. M={Die graden natürlichen Zahlen}, o ist mal-rechnen
- 5. M={Die ungeraden natürlichen Zahlen}, <sup>o</sup> ist plus‐rechnen
- 6. M={Die ungeraden ganzen Zahlen}, <sup>o</sup> ist mal‐rechnen
- 7. M={Die Vielfachen von 5 Zahlen}, o ist …….-rechnen
- 8. M={Die 2x2‐Matrizen}, <sup>o</sup> ist plus‐rechnen
- 9. M={Die Kongruenzabbildungen}, <sup>o</sup> ist hintereinanderausführen
- 10. Selber Beispiele suchen

#### **Seite: Definition eines Vektorraumes**

**Es gibt eine Menge V. Die Elemente seien mit v, w, u, ... bezeichnet. Es ist eine Verknüpfung "+" unter diesen Elementen erklärt. (V,+) ist abelsche Gruppe** <code>Es</code> gibt <code>einen</code> <code>Körper K mit den <code>Element</code> r, s, t … $\alpha,$   $\beta,$   $\gamma,...$   $\,$  <code>Meist</code> ist  $K\!\!=\!\mathbb{R}$ </code> **Es ist eine Verknüpfung zwischen K und V erklärt, die man skalare Multiplikation nennt. Es gilt**  $\alpha \cdot v \in V$ Axiom  $A \quad (\alpha \cdot \beta) \cdot v = \alpha \cdot (\beta \cdot v)$ Axiom (1)  $1 \cdot v = v$ Axiom  $D1$   $(\alpha + \beta) \cdot v = \alpha \cdot v + \beta \cdot v$  $Axiom D2 \quad \alpha \cdot (v + w) = \alpha \cdot v + \alpha \cdot w$  $\mathsf{height}\;\begin{pmatrix} V, +\end{pmatrix}_{K}\;$  Vektorraum über K,  $\begin{pmatrix} V, +\end{pmatrix}_{\mathbb{R}}\;$  ist VR über  $\;\mathbb{R}\;\;\;\;\;\int\int_{\mathbb{R}}\;V_{1}$ *v*  $\begin{pmatrix} v_1 \ v_2 \end{pmatrix}$ Die Elemente von heißen **<sup>n</sup>‐Tupel** über .... Man schreibt sie zeilenweise  $\left(\mathbf{V_{1}}, \mathbf{V_{2}},....\mathbf{V_{n}}\right)$  oder spaltenweise  $\mathbb{R}\!\!\times\!\!\mathbb{R}\!\!\times\!\!...\!\times\!\!\mathbb{R}\!\!=\!\!\mathbb{R}^n$ 2 *nv* Die v<sub>i</sub> heißen Komponenten.  $\begin{pmatrix} \ddots & \ddots & \ddots & \ddots \end{pmatrix}$ 

## **Vom Punktraum zum Vektorraum**

Der Zahlenstrahl  $\mathbb R$ , die Kooerdinatenebene  $\mathbb R\times\mathbb R$ ,

der 3-D-Raum  $\mathbb{R} \times \mathbb{R} \times \mathbb{R} = \mathbb{R}^3$  sind Punkträume.

Sie sind durch reelle Zahle, Paare von Reelen Zahle und Tripel von reellen Zahlen beschreibbar.

In ihnen lassen sich Pfeile definieren:

Der Pfeil  $\overline{PQ}$  hat als Komponenten die Differenzen den entsprechenden Komponenten von P und Q.

Zwischen den Pfeilen wird eine Äqivalenzrelation definiert. Zwei Pfeile heißen äquivalent, wenn sie an jedem Platz in ihrem

Komponenten übereinstimmen.

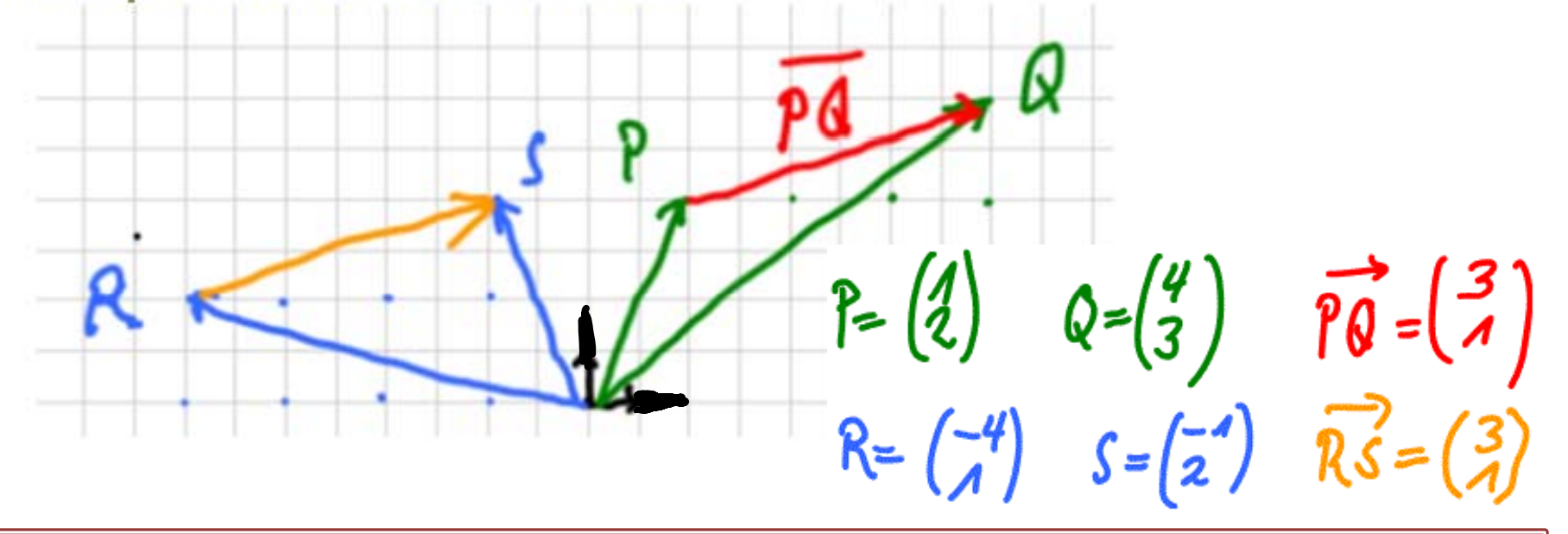

# **Äquivalenzrelation**

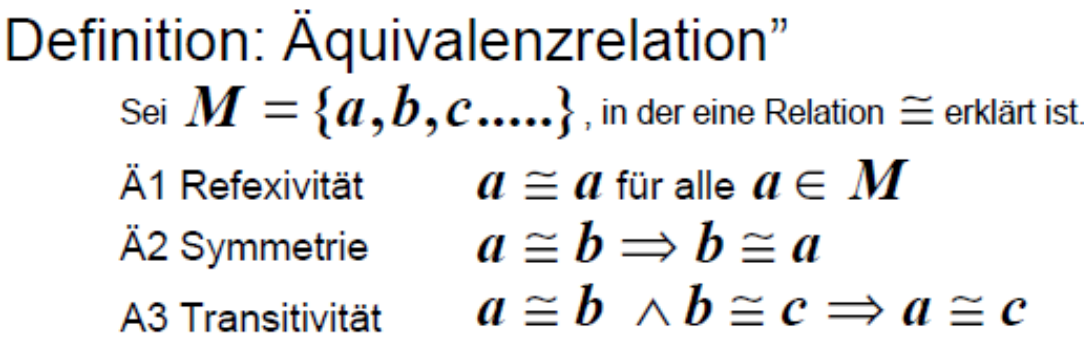

Eine Äquivalenzrelation teilt M in "Äquivalenzklassen" ein, d.h. die untereinder äquivalenten Elemente bilden eine Klasse, kein Element gehört zu zwei Klassen, man sagt die Klassen sind "disjunkt", jedes Element genört zu einer Klasse.

Äquivalenzrelationen dienen dazu, Objekte, die in einer Hinsicht "gleichwertig" sind, zu identifizieren. (Das ist auch die Wortbedeutung.) Weitere wichtige Anwendungen:

- Zwei Brüche, die durch Kürzen oder Erweitern auseinander entstehen, sind äquivalent, man schreibt sogar das <sup>=</sup>‐Zeichen.
- Zwei Gleichungen, die dieselbe Lösungsmenge haben sind äquivalent, man schreibt  $\iff$
- •Zwei Terme, die für jede Wahl der Variablen gleiche Werte haben, sind äquivalent, man schreibt das =-Zeichen:

# **Vektoren**

- •Pfeile gleicher Länge und Richtung sind ( mit obiger Definition) äquivalent
- **Die Äquivalenzklassen nennt man (geometrische) Vektoren.** •Anmerkung: Dieser Name wird gerechtfertigt ,indem später bewiesen wird, dass die Vektorraumgesetze erfüllt werden.
- Man kann in den Punkträumen immer nur einzelne Repräsentanten eines Vektors zeichnen.
- Man sagt auch:

•

Vektoren kann man frei verschieben

- Der "Hauptrepräsentant" ist oft ein Vektor mit Startpunkt O.
- Vektoren kann man auch als <sup>n</sup>‐Tupel beschreiben.
- • Die **Addition von Vektoren** wird komponentenweise definiert.

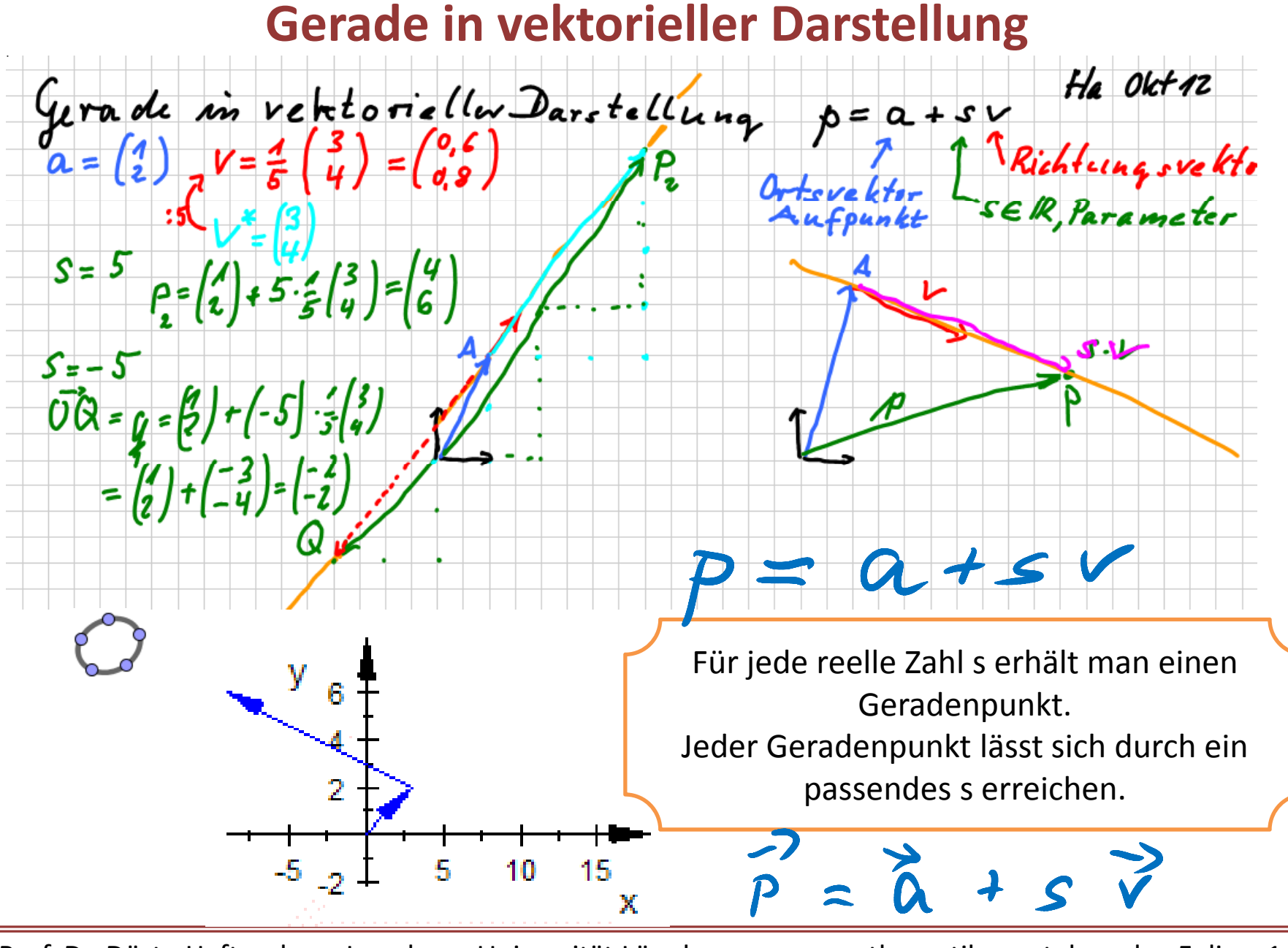

#### **Verschiedene Geradendarstellungen**

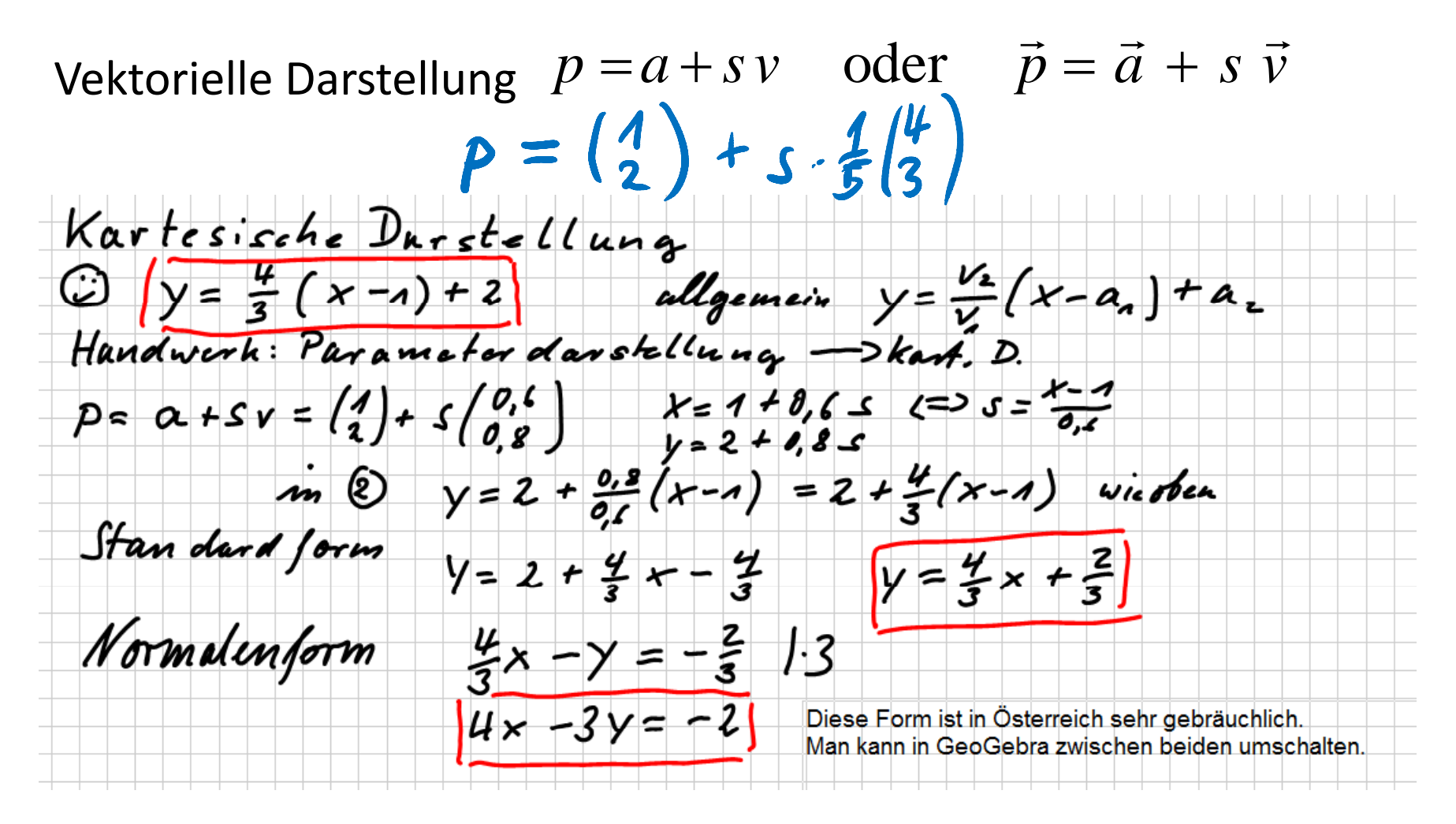

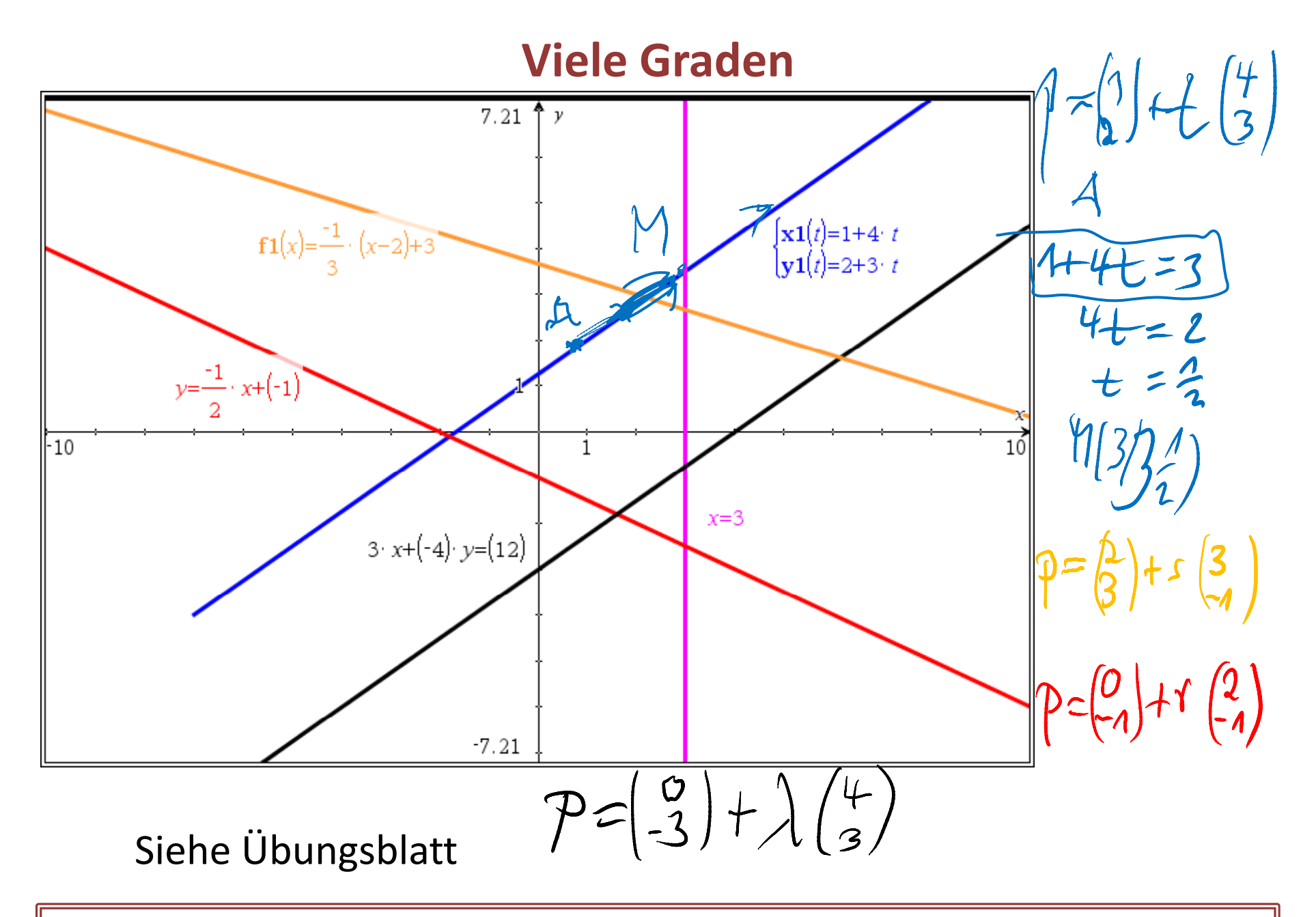

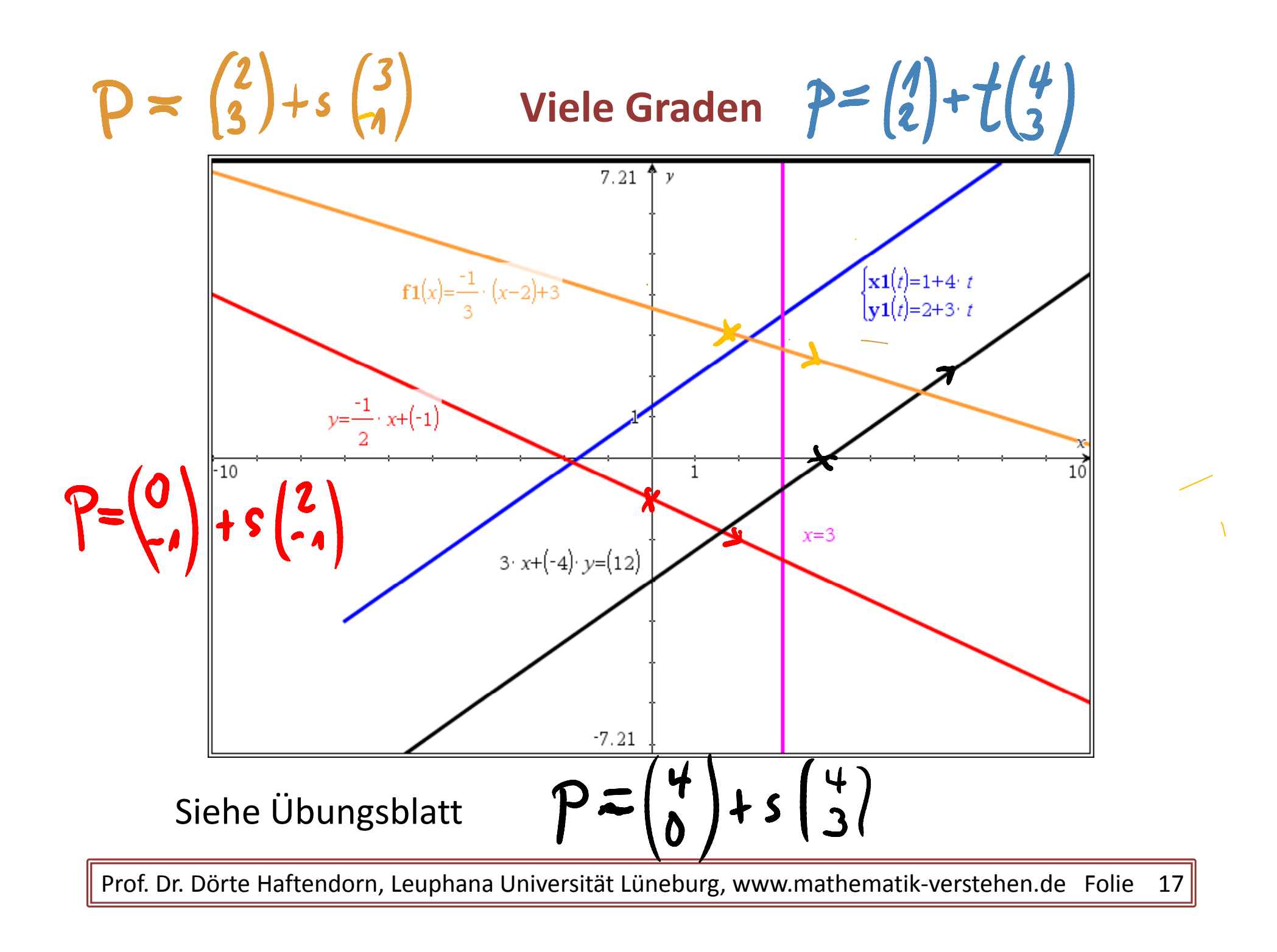

# **Geraden in 3D (also im R<sup>3</sup> ).**

 $p = a + s \cdot v$  Dies ist die allgemeine Geradengleichung.

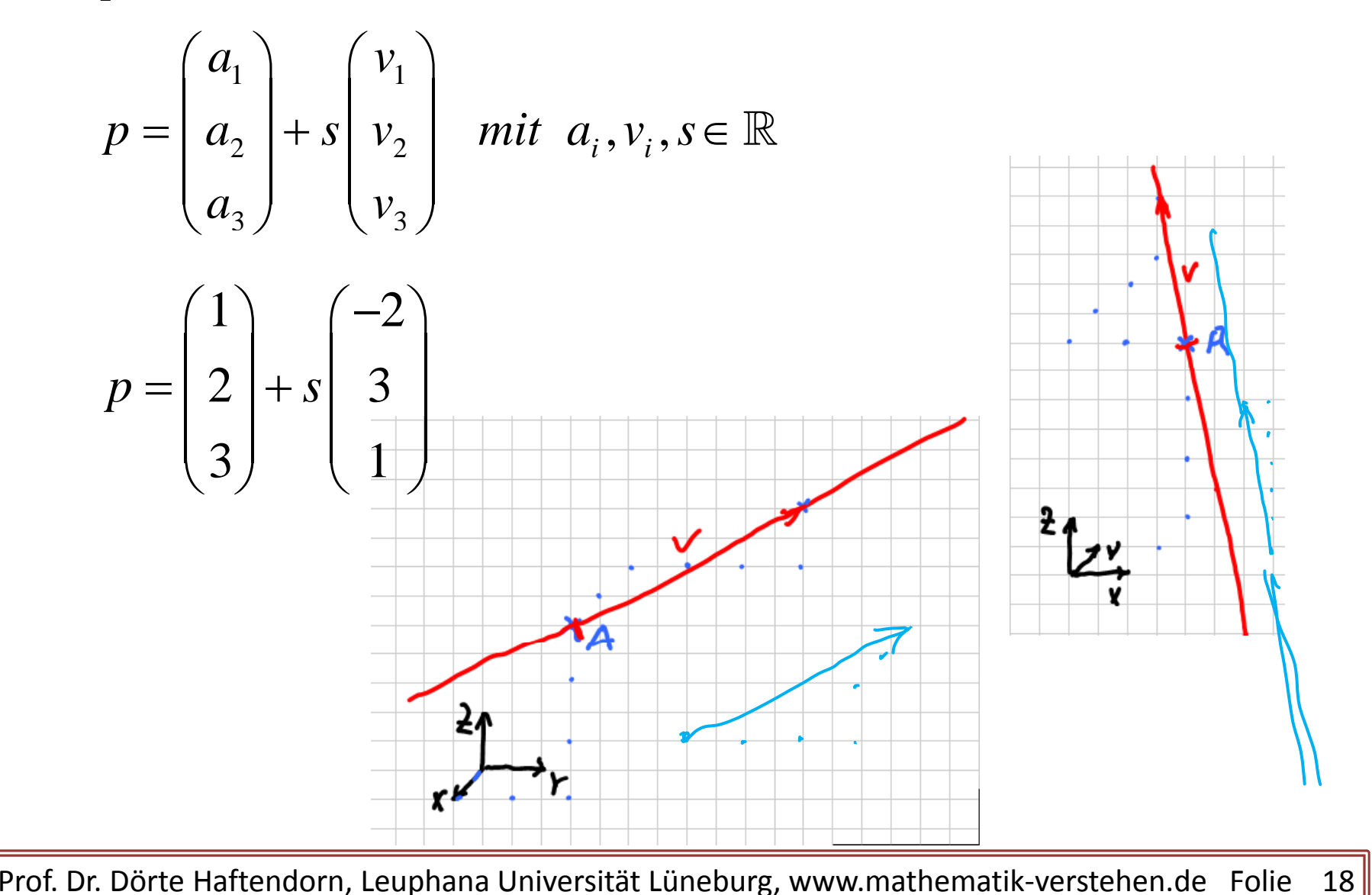

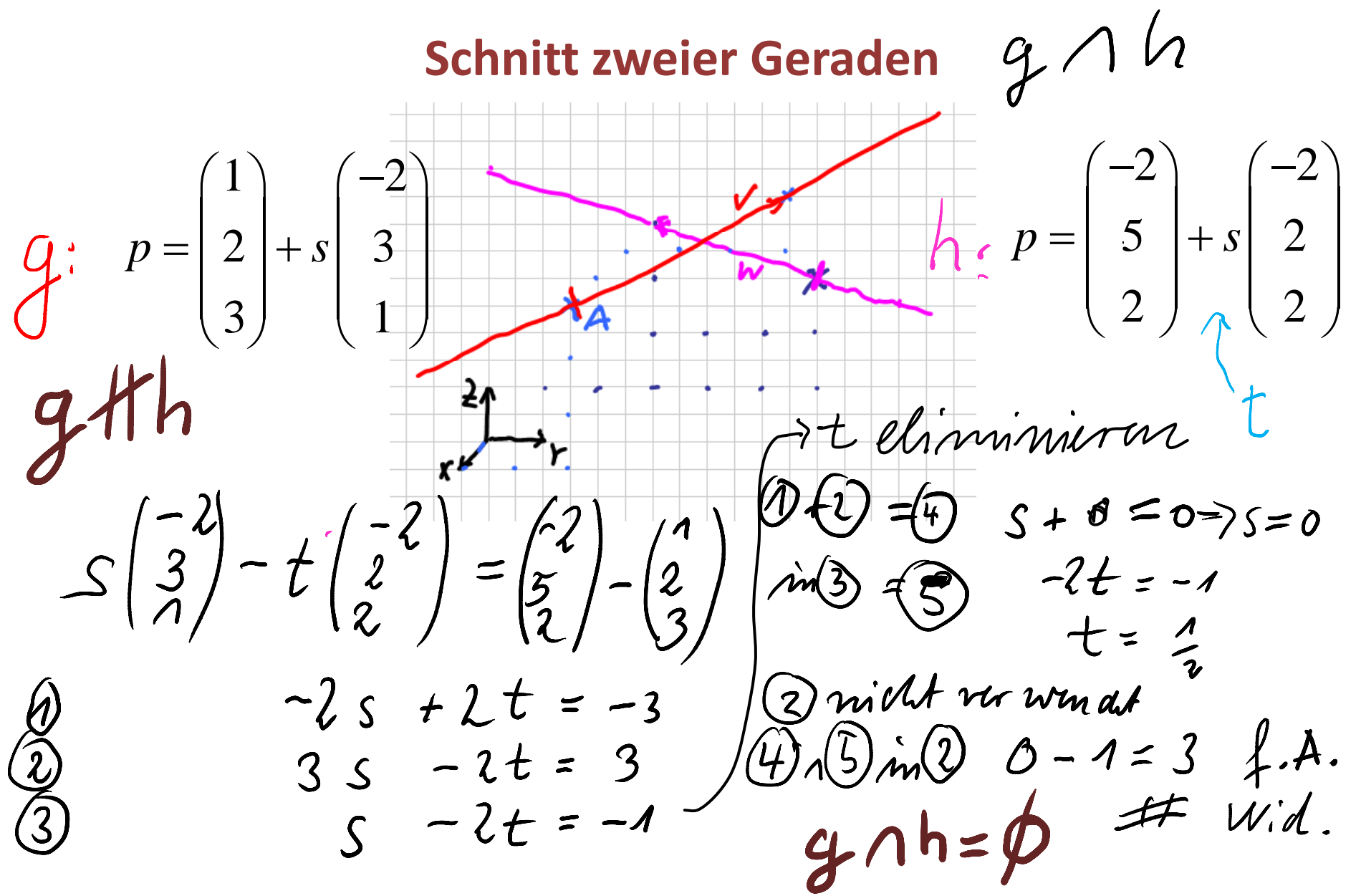

Das LGS hat keine Lösung, die Geraden schneiden sich nicht. g und h sind windschief

# **Schnitt zweier Geraden\_\_\_\_\_\_\_\_\_\_**

Allgemeines Vorgehen beim Schnitt von zwei Geraden:

- 1. Die Richtungsvektorensind parallel. e Richtungsvektorensind parallel. D.h. Es existiert ein Faktor für den ei 1)  $(-2)$   $(-2)$   $(-2)$  $g: p = |2| + s |3 | h: p = |5| + t |2$ Die Richtungsvektorensind parallel.<br>D.h. Es existiert ein Faktor für den einen so,  $\begin{pmatrix} 1 \\ 2 \\ 3 \end{pmatrix} + s \begin{pmatrix} -2 \\ 3 \\ 1 \end{pmatrix}$   $h: p = \begin{pmatrix} -2 \\ 5 \\ 2 \end{pmatrix} + t \begin{pmatrix} -2 \\ 2 \\ 2 \end{pmatrix}$ dass der andere herauskommt: Die Geraden sind parallel.
	- a) Der eine Aufpunkt liegt auf der anderen Geraden: Die Geraden fallen zusammen.
	- b) Der eine Aufpunkt liegt nicht auf der anderen Geraden: Die Geraden sind parallel und getrennt liegend. (echt parallel)
- 2. Die Richtungsvektoren sind nicht parallel. Berechnung: Rechte Seiten gleichsetzen. Aus zwei Gleichungen s und t bestimmen. In die dritte einsetzen.
	- a) Es ergibt sich eine wahre Aussage (w.A.): Die Geraden haben den Schnittpunkt, der sich aus <sup>s</sup> und <sup>t</sup> ergibt.
	- b) Es ergibt sich eine falsche Aussage (f.A.): Die Geraden sind  $a$ *kh*  $\land$   $g \wedge h = \emptyset$ windschief.

#### **Graden in 3D**

**Geraden 3D**  
\n
$$
\mathbf{g} := \begin{bmatrix} 1 \\ 2 \\ -1 \end{bmatrix} + r \begin{bmatrix} 2 \\ -2 \\ 4 \end{bmatrix} \quad \mathbf{h} := \begin{bmatrix} 3 \\ 0 \\ 3 \end{bmatrix} + s \begin{bmatrix} -1 \\ -1 \\ -1 \end{bmatrix} \quad \mathbf{k} := \begin{bmatrix} 3 \\ 3 \\ 3 \end{bmatrix} + t \begin{bmatrix} 1 \\ 1 \\ 2 \end{bmatrix} \quad \mathbf{d} := \begin{bmatrix} 1 \\ -2 \\ 1 \end{bmatrix} + t \begin{bmatrix} 4 \\ 4 \\ 4 \end{bmatrix}
$$
\n
$$
\mathbf{solve}(\mathbf{g} = \mathbf{h}, \{r, s\}) \quad r = 1 \text{ and } s = 0 \quad \text{solve}(\mathbf{g} = \mathbf{k}, \{r, t\}) \quad r = \frac{1}{4} \text{ and } t = \frac{-3}{2}
$$
\n
$$
\mathbf{solve}(\mathbf{h} = \mathbf{k}, \{t, s\}) \quad \text{false} \quad \text{solve}(\mathbf{h} = \mathbf{d}, t, s) \quad \mathbf{r} = \frac{-(\mathbf{c} - 2)}{4} \text{ and } s = \mathbf{c} - 2
$$
\n
$$
\mathbf{g}[r = 1 \quad \begin{bmatrix} 3 \\ 0 \\ 3 \end{bmatrix} \quad \mathbf{h}[s = 0 \quad \begin{bmatrix} 3 \\ 0 \\ 3 \end{bmatrix} \quad \mathbf{g}[r = \frac{1}{4} \quad \begin{bmatrix} \frac{3}{2} \\ \frac{3}{2} \\ 0 \end{bmatrix} \quad \mathbf{k}[t = \frac{-3}{2} \quad \begin{bmatrix} \frac{3}{2} \\ \frac{3}{2} \\ 0 \end{bmatrix} \quad \text{solve} \begin{bmatrix} 1 \\ -2 \\ 1 \end{bmatrix} = \mathbf{h}, s \end{bmatrix} \quad \mathbf{s} = 2
$$
\n
$$
\mathbf{d} \text{ies} \text{ sind der Schnittpunkt von g und h und der Schnittpunkt von g und k. h und k sind nicht parallel: -1:  $f=1$  und -1:  $f=2$  ist nicht gleichzeitig erfullbar. Da sie außerdem kienen gemeinsamen Punkt  
haben, sind sie windschief. h und d sind parallel und zusammenfallend, denn is ist fre
$$

Geraden 3D

 $\mathbf{g} := \begin{bmatrix} 3 \\ 2 \\ -1 \end{bmatrix} + r \cdot \begin{bmatrix} 1 \\ -1 \\ 1 \end{bmatrix} \quad \mathbf{h} := \begin{bmatrix} 2 \\ 0 \\ 3 \end{bmatrix} + s \cdot \begin{bmatrix} -1 \\ 1 \\ -1 \end{bmatrix} \quad \mathbf{k} := \begin{bmatrix} 1 \\ -3 \\ 0 \end{bmatrix} + t \cdot \begin{bmatrix} 1 \\ 1 \\ 2 \end{bmatrix}$ 

 $|\text{solve}(g=h, \{r,s\})|$  • false solve $(g=k, \{r,s\})$  • false solve $(h=k, \{t,s\})$  • s=-1 and  $t=2$  $\left\| \mathbf{h} | s = -1 \right\| \left\| \frac{3}{-1} \right\| \mathbf{k} | t = 2 \left\| \left[ \frac{3}{-1} \right] \right\|$  dies ist der Schnittpunkt von h und k.

Ersichtlich sind g und h parallel, denn -vg=vh, da es außderdem keinen gemeinsamen Punkt gibt, sind sie parallel und getrennt liegend (echt parallel).

g und k sind nicht parallel:  $1 \cdot f=1$  und  $-1 \cdot f=1$  ist nicht gleichzeitig erfüllbar.

Da sie außerdem keinen gemeinsamen Punkt haben, sind sie windschief.

Geraden 3D  $\mathbf{g} = \begin{bmatrix} 1 \\ 2 \\ -1 \end{bmatrix} + r \cdot \begin{bmatrix} 6 \\ -2 \\ 4 \end{bmatrix}$   $\mathbf{h} = \begin{bmatrix} 3 \\ 0 \\ 3 \end{bmatrix} + s \cdot \begin{bmatrix} -1 \\ -1 \\ 2 \end{bmatrix}$   $\mathbf{k} = \begin{bmatrix} 3 \\ 3 \\ 3 \end{bmatrix} + t \cdot \begin{bmatrix} 1 \\ 1 \\ -2 \end{bmatrix}$  $|\texttt{solve}(\mathbf{g}=\mathbf{h},\{r,s\})| \cdot r = \frac{1}{2}$  and s=-1 solve $(\mathbf{g}=\mathbf{k},\{r,t\})$   $\cdot$  false solve $(\mathbf{h}=\mathbf{k},\{t,s\})$   $\cdot$  false  $\left\| \mathbf{g} | r = \frac{1}{2} \cdot \begin{vmatrix} 4 \\ 1 \end{vmatrix} \right\|$  h|s=-1  $\left\| \begin{vmatrix} 4 \\ 1 \end{vmatrix} \right\|$  dies ist der Schnittpunkt von g und h. Ersichtlich sind k und h parallel, denn  $-\vee k = \vee h$ , da es außerdem keinen gemeinsamen Punkt gibt, sind sie parallel und getrennt liegend (echt parallel). g und k sind nicht parallel:  $6 \cdot f=1$  und  $-2 \cdot f=1$  ist nicht gleichzeitig erfüllbar. Da sie außerdem keinen gemeinsamen Punkt haben, sind sie windschief.

Prof. Dr. Dörte Haftendorn, Universität Lüneburg, Mathematik Lehramt 24. Juni 2006

Lineans Glidumyssystun (W. 8,9)  $0$  4x-3y +2z =-13<br>  $2x +5y -6z = 5$  (fls. I 3 Vanish)<br>
x eliminimum  $0+4.0=0$  0 -11y +18z = -1<br>0+2.0=0 0 y +2z = 11 GLs 11 2 Vanish y diminierant  $y + 2 = 11$  y  $y = 2$  Vanwy<br>
y diminierant  $(9 + 115) = 6$ <br>  $(9 + 1115) = 6$ <br>  $\therefore y = -2.3 + 11$ <br>  $\therefore y = 3$ <br>  $\therefore y = 2$ <br>  $\therefore y = 3$ <br>  $\therefore y = 2$ <br>  $\therefore y = 3$ <br>  $\therefore y = 2$ <br>  $\therefore y = 1$ <br>  $\therefore y = 1$ <br>  $\therefore y = 1$ <br>  $\therefore y = 1$ <br>  $\therefore y = 1$ 

Pdf bei Algebra/ Gleichungen

Wisters Bispiel<br>@ -2x+6 y-20z =-22  $6$ <br>  $-2x+6y-20z=-22$ <br>  $3$ <br>  $5x+8y-19z=9$ <br>
Eliminienn  $\begin{array}{ll} 60 - 3 & 0 = 4 \\ 3 - 4 & 2 = 5 \end{array}$  -23x + 0 -23 = -115 x elimin 7 Adeira.  $2y = 62 - 4$  $V = 32 - 2$  $V = 2 - 2$ 

Pdf bei Algebra/ Gleichungen

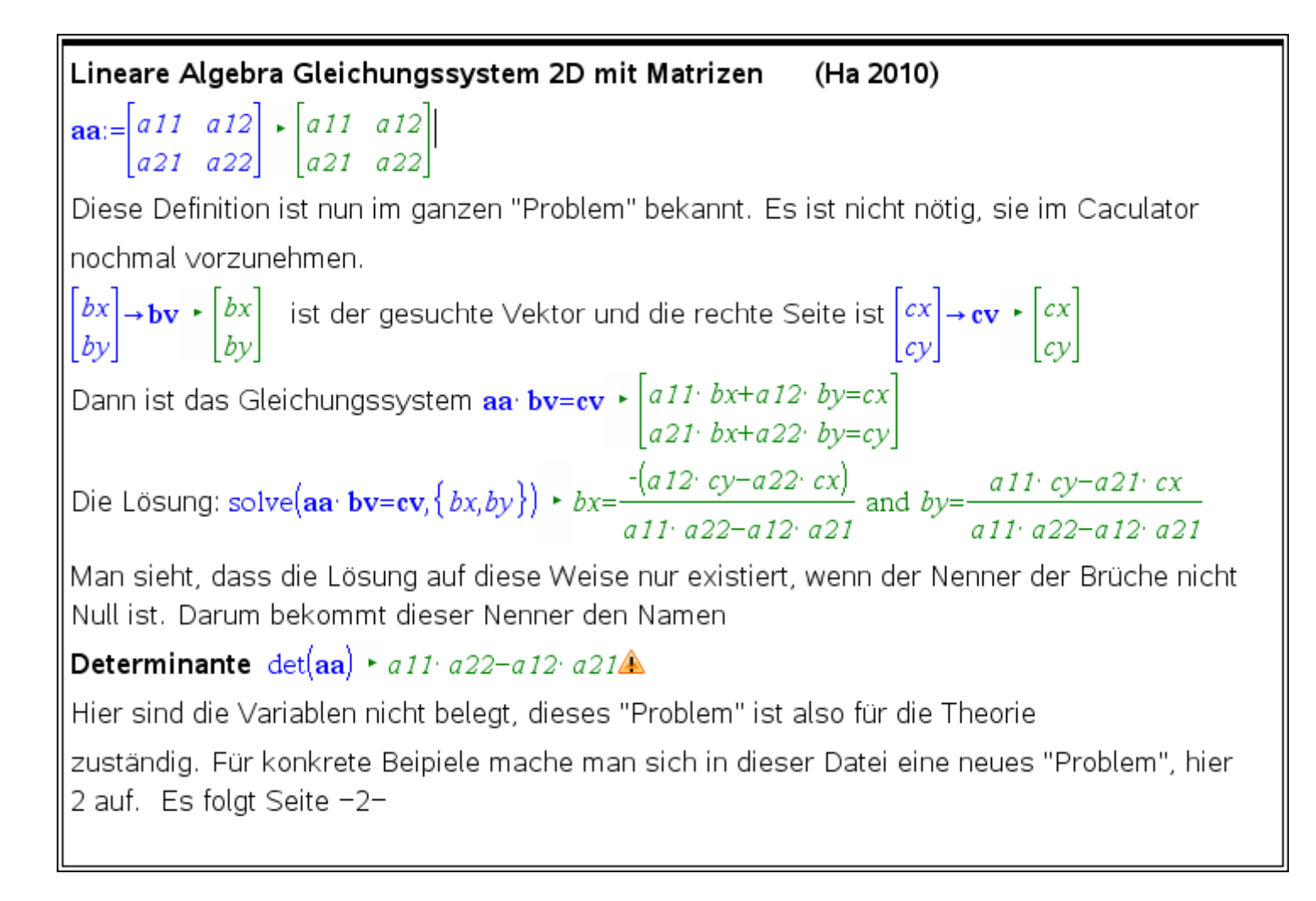

#### \*.tns bei Lin.Alg.

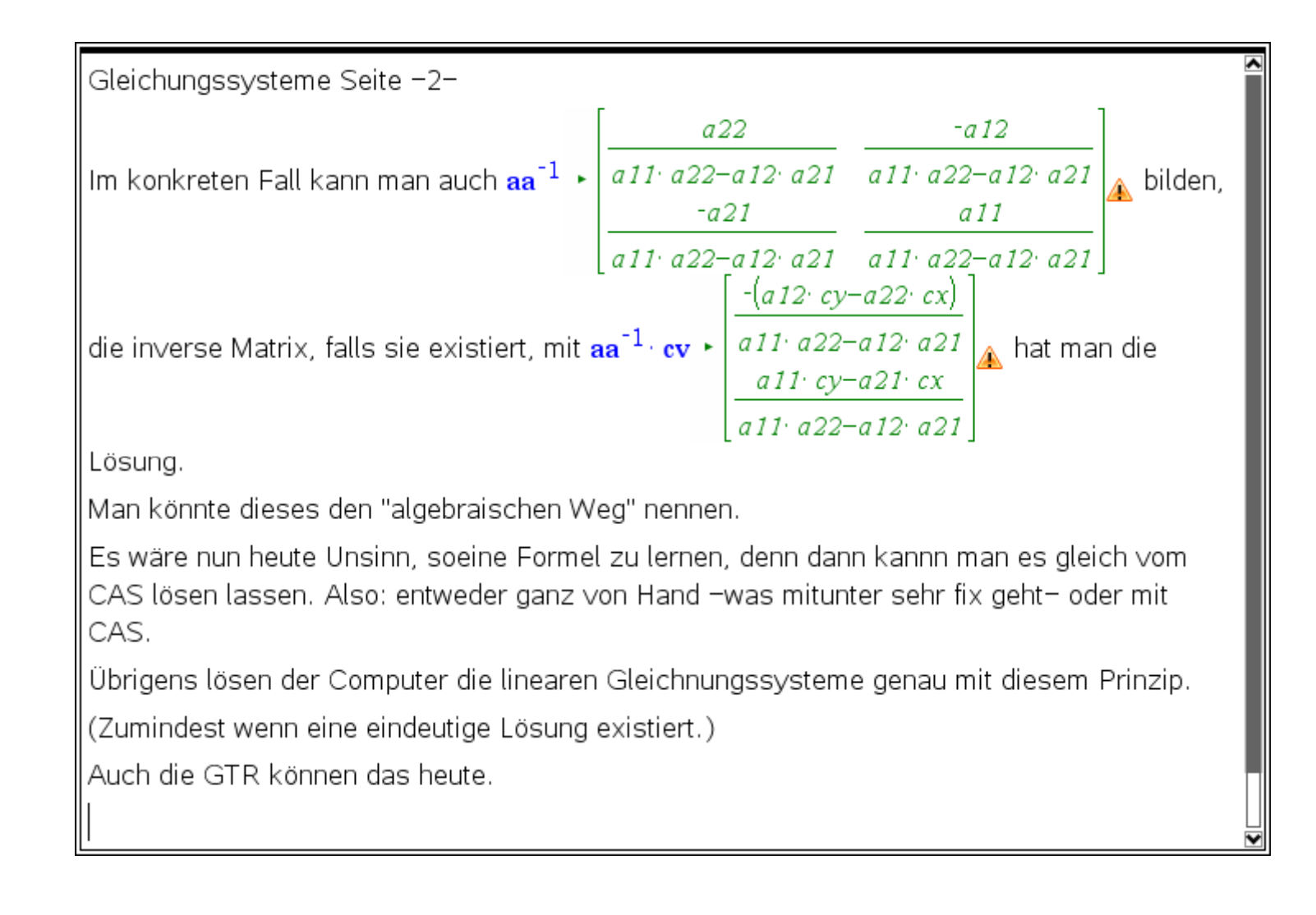

#### \*.tns bei Lin.Alg.

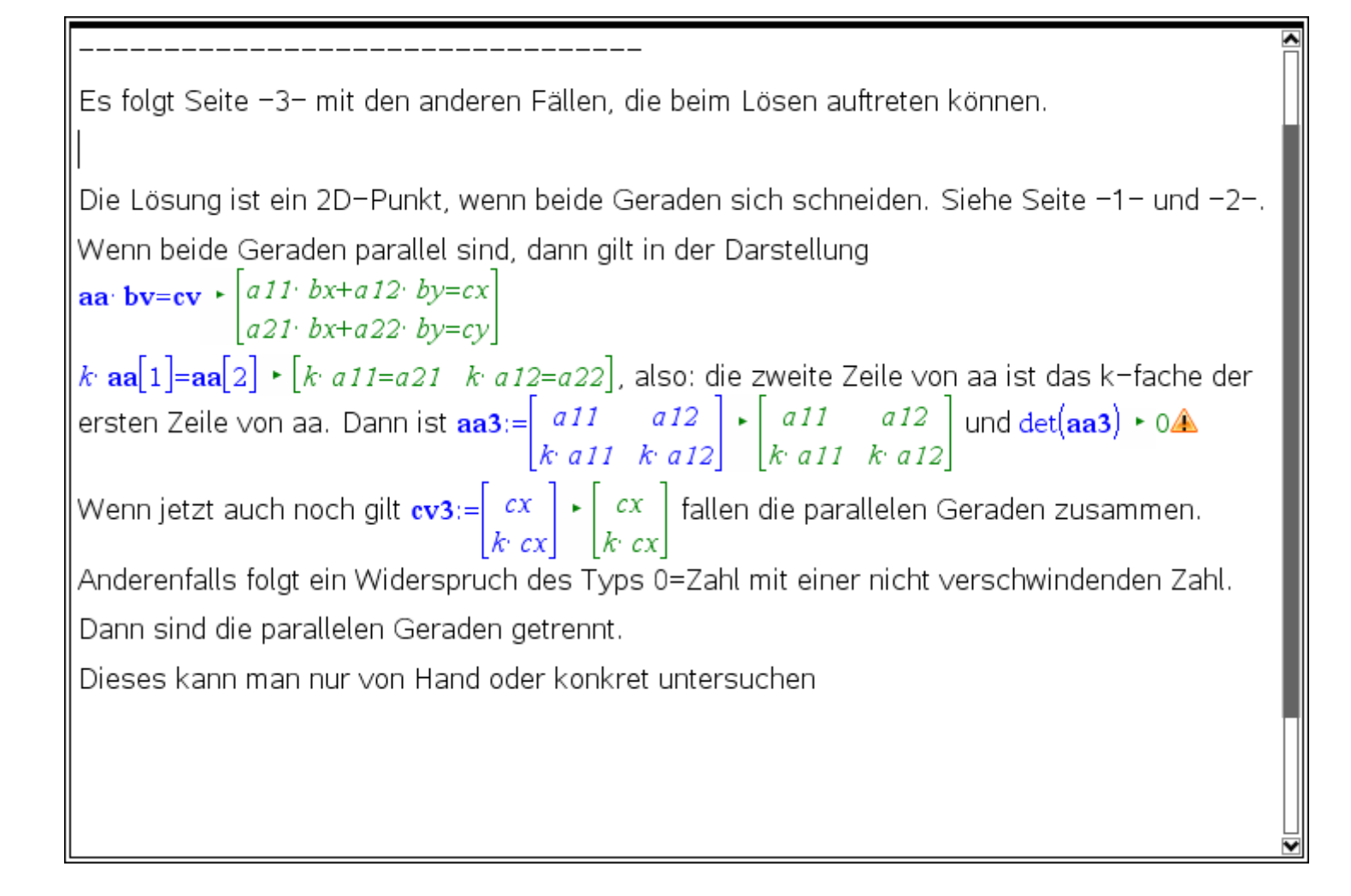

#### \*.tns bei Lin.Alg.

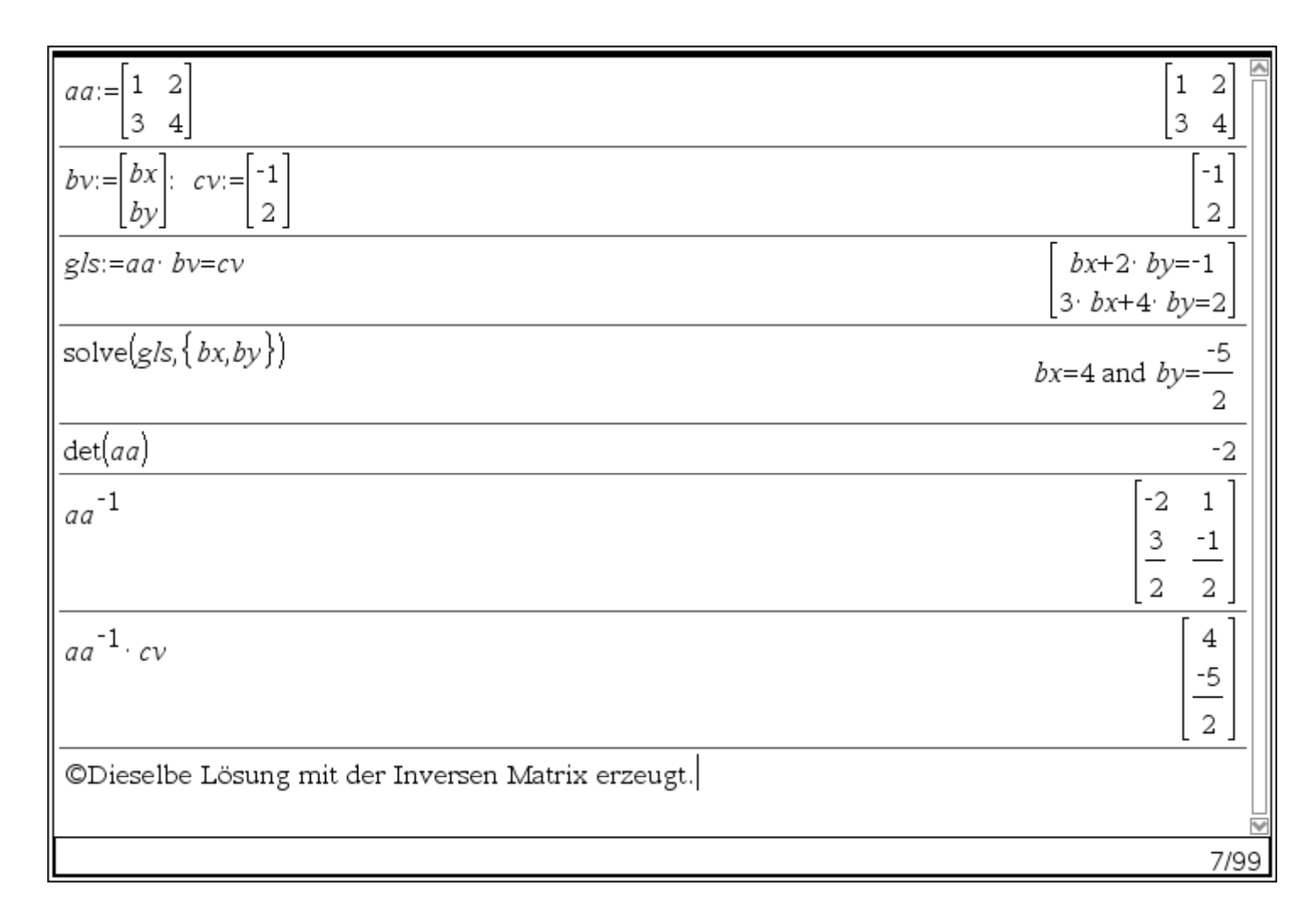

#### \*.tns bei Lin.Alg.

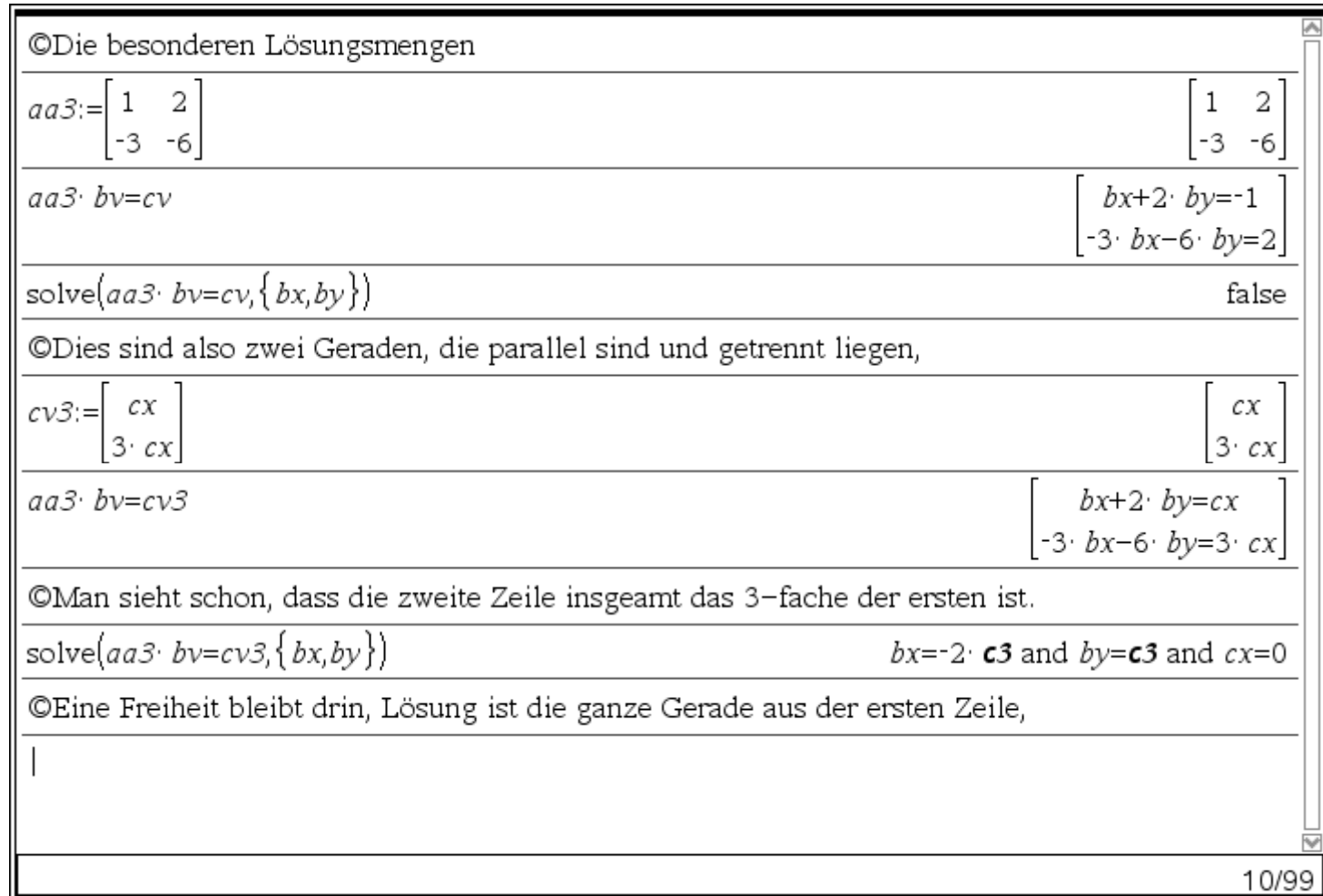

#### \*.tns bei Lin.Alg.

## **Erzeugen eines LGS, linearen Gleichungssystems**

Gleichungssysteme erzeugen, die dann lösbar sind **aa**:=  $\begin{bmatrix} 1 & 3 & -1 \\ 4 & -2 & 1 \\ 2 & -1 & 3 \end{bmatrix}$  gewünschte Lösung **lo**:=  $\begin{bmatrix} 2 \\ -1 \\ 1 \end{bmatrix}$  allg. Lösungsvektor **p**:=  $\begin{bmatrix} x \\ y \\ z \end{bmatrix}$  $\begin{bmatrix} \frac{1}{7} & \frac{8}{35} & \frac{-1}{35} \\ \frac{2}{7} & \frac{-1}{7} & \frac{1}{7} \\ 0 & \frac{-1}{5} & \frac{2}{5} \end{bmatrix}$  dies sichert die Lösbarkeit **bb**:=**aa lo**  $\begin{bmatrix} -2 \\ 11 \\ 8 \end{bmatrix}$ rowDim( $\mathbf{aa}$ ) • 3 wenn hier 3 steht, ist das IGIs eindeutig lösbar.  $\begin{bmatrix} a a^{-1} \cdot bb & b \end{bmatrix}$  ist auch eine Probe. Also solve(aa p=bb,x,y,z) •  $x=2$  and  $y=-1$  and  $z=1$ 

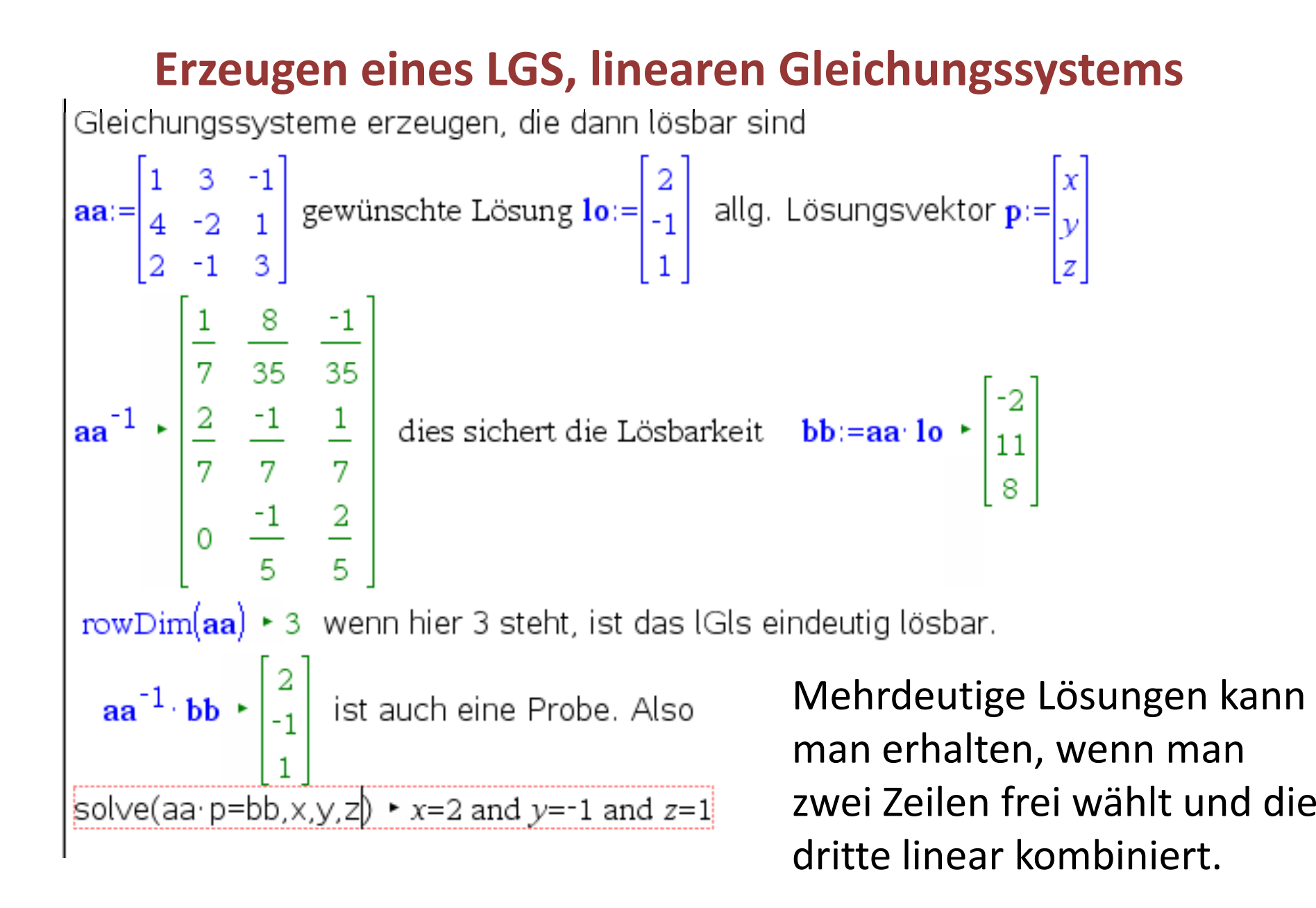

#### **Erzeugen eines LGS, linearen Gleichungssystems**

Gleichungssystem erzeugen, das dann eine "vernünftige 1-dimensionale Lösung hat.

Wisters Buspice Warne Bustine<br>  $9 -2x+6y-20z = -22$ <br>  $2x+2y+2z = 31$ <br>  $5x+8y-19z = 9$ <br>
y eliminiem  $-3(2) = 4$   $-23x + 0 -232 = -115$  $-4\Omega$ = $5$   $-23x + 0$   $-23z = -45$ <br>limin.  $\Theta$   $\phi$   $=$   $\theta$   $=$   $\theta$   $\phi$ x elimin.  $\overline{z}$  White,  $x=-z+5$  unbestimenter  $\frac{1}{\sin 2}$   $\frac{2y}{7} = 7x - 2 + 31$   $\frac{1}{6} \sin \theta$ <br> $\frac{2y}{7} = 7x - 2 + 31$   $\frac{2}{7} = 3x - 2 + 31$   $\frac{2}{7} = 3x - 2 + 31$  $y = 32 - 2$  $2Y = 62 - 4$  $V - 22 - 2$ 

Entillung dieser Aufgale:  $x=5-2$ ,  $y=32-2$  aus=  $P_{\text{in}}$  and  $P_{\text{out}}$  and  $P_{\text{out}}$  and  $P_{\text{out}}$  and  $P_{\text{out}}$  and  $P_{\text{out}}$  and  $P_{\text{out}}$  and  $P_{\text{out}}$  and  $P_{\text{out}}$  and  $P_{\text{out}}$  and  $P_{\text{out}}$  and  $P_{\text{out}}$ <br> $P_{\text{out}}$  and  $P_{\text{out}}$  and  $P_{\text{out}}$  and  $P_{\text{out}}$  and Die 3. Jl. ist die Summe => Eine Variable links<br>Andert man redits eine Eald, blu'lt drin.

Pdf bei Algebra/ Gleichungen

#### **Ebene in vektorieller Darstellung**

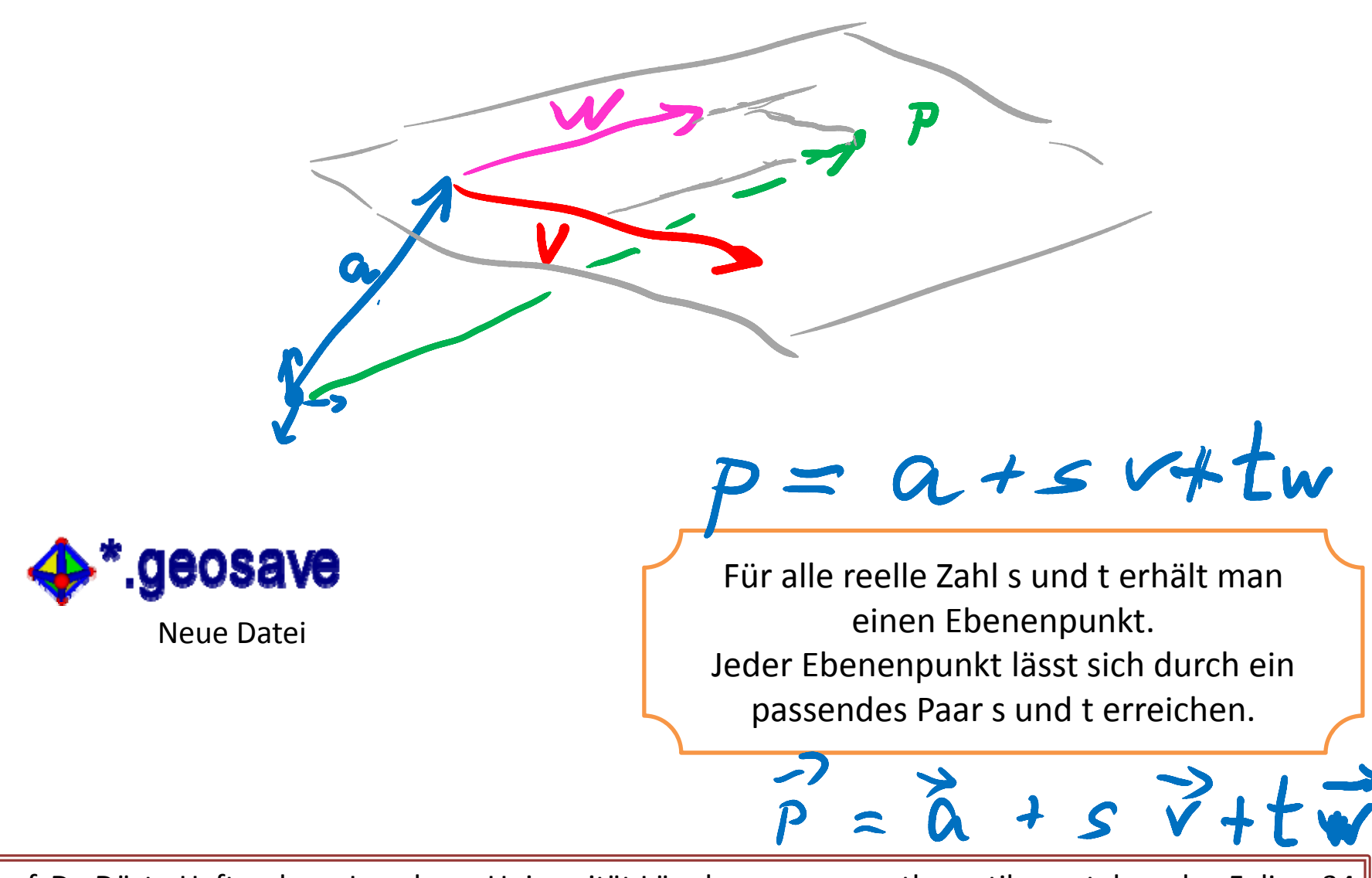

# **Ebene in Parameterform**

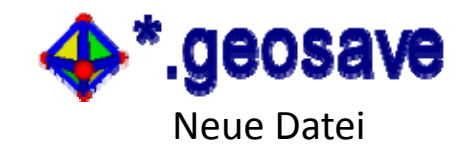

#### ArchimedesGeo3D In mystudy

$$
\vec{x} = \left(\begin{array}{c} \boxed{1,0} \\ \boxed{3,0} \\ \boxed{2,0} \end{array}\right) + s \cdot \left(\begin{array}{c} \boxed{-1,0} \\ \boxed{3,0} \\ \boxed{2,0} \end{array}\right) + t \cdot \left(\begin{array}{c} \boxed{2,0} \\ \boxed{-3,0} \\ \boxed{3,0} \end{array}\right)
$$

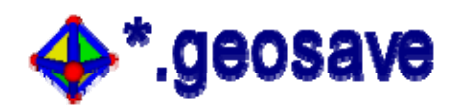

Ebene mit Geraden

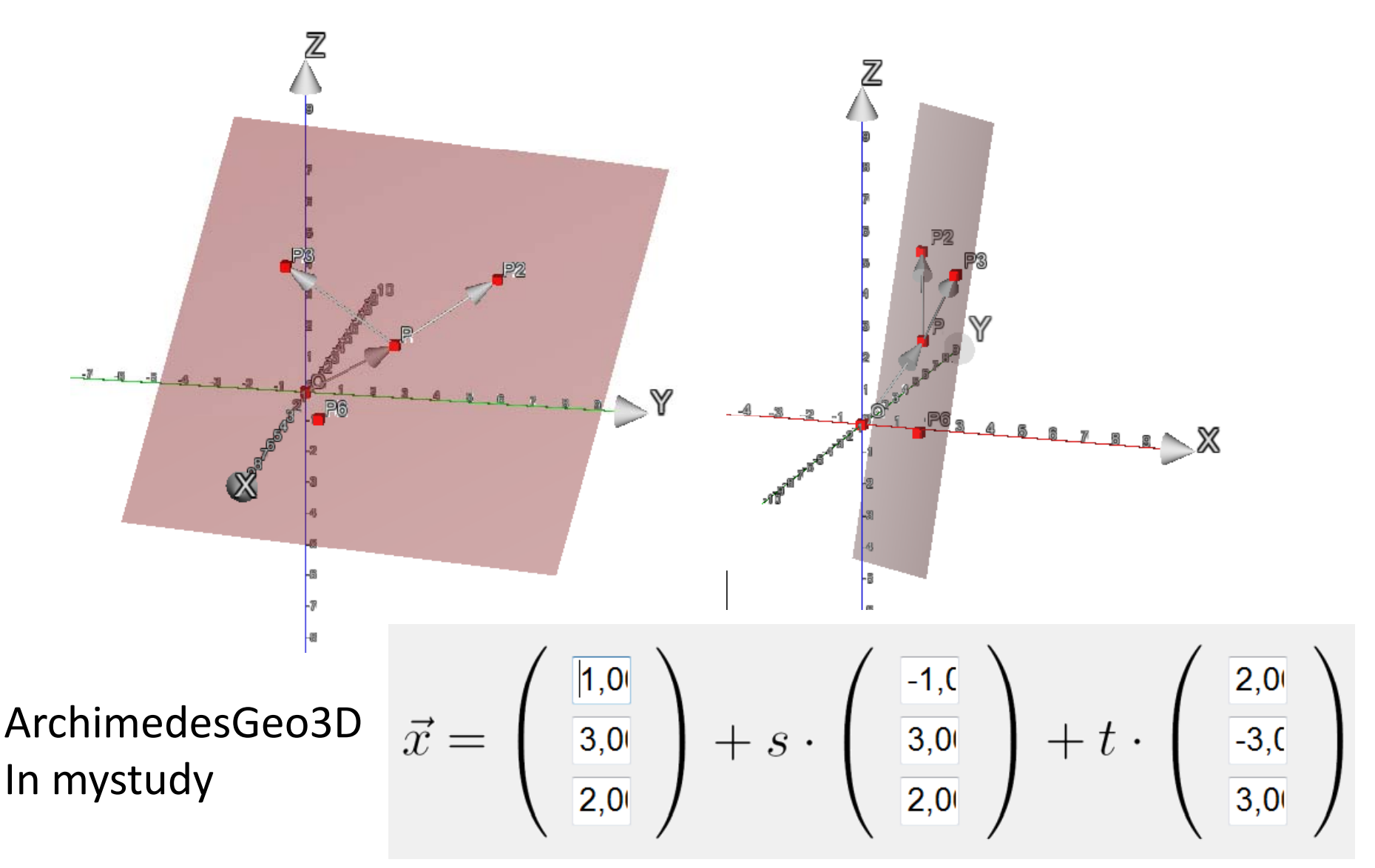
#### **Zentraler Begriff: Linear unabhängig**

$$
(VR, +)_{\mathbb{R}}, v_i \in VR, \alpha_i \in \mathbb{R}, n \in \mathbb{N}
$$
  
Dann heißt 
$$
\sum_{i=1}^{n} \alpha_i \cdot v_i
$$
 eine Linearkombination der  $v_i$   
Kann die Gleichung 
$$
\sum_{i=1}^{n} \alpha_i \cdot v_i = 0
$$
 nur erfüllt werden,  
wenn alle  $\alpha_i = 0$  sind, dann heißten die  $v_i$  linear unabhängig.  

$$
M = \{v_1, ..., v_n\}
$$
 heißt dann linear unabhängig Menge in VR  

$$
[\![v_i, ..., v_n]\!] = \left\{ w \mid w = \sum_{i=1}^{n} \alpha_i \cdot v_i, \alpha_i \in \mathbb{R} \right\}
$$

 $D$ ie Menge $\left[\!\left[ v_i \right]\!\right]$ aller Linearkombinationen heißt lineare Hülle der  $\left. v_i \right\rangle$ 

#### **Prüfen, ob eine Menge linear unabhängig ist.**

- 6 Zeige, daß je zwei der folgenden drei Vektoren linear unabhängig sind und stelle jeden Vektor als Linearkombination der beiden anderen dar.
	- a)  $\binom{3}{1}, \binom{-1}{1}, \binom{2}{0}$  b)  $\binom{4}{1}, \binom{-1}{2}, \binom{5}{2}$ c)  ${2 \choose 0}, {1 \choose 5}, {6 \choose 11}$
- 7 Untersuche die folgenden Vektoren auf Komplanarität.

a) 
$$
\begin{pmatrix} 1 \\ 4 \\ 5 \end{pmatrix}
$$
,  $\begin{pmatrix} 0 \\ 2 \\ 1 \end{pmatrix}$ ,  $\begin{pmatrix} 1 \\ 2 \\ 3 \end{pmatrix}$ , b)  $\begin{pmatrix} 3 \\ 0 \\ -1 \end{pmatrix}$ ,  $\begin{pmatrix} 10 \\ 6 \\ 0 \end{pmatrix}$ ,  $\begin{pmatrix} 10 \\ 6 \\ 0 \end{pmatrix}$   
\nb)  $\begin{pmatrix} 3 \\ -1 \\ -1 \end{pmatrix}$ ,  $\begin{pmatrix} 10 \\ 6 \\ 0 \end{pmatrix}$   
\nc)  $\begin{pmatrix} 1 \\ 1 \\ 1 \end{pmatrix}$ ,  $\begin{pmatrix} 3 \\ 0 \\ 5 \end{pmatrix}$ ,  $\begin{pmatrix} -1 \\ -4 \\ 1 \end{pmatrix}$   
\nd)  $\begin{pmatrix} 7 \\ 1 \\ 5 \end{pmatrix}$ ,  $\begin{pmatrix} 6 \\ 3 \\ 1 \end{pmatrix}$ ,  $\begin{pmatrix} 5 \\ 1 \\ -2 \end{pmatrix}$   
\ne)  $\begin{pmatrix} 4 \\ 1 \\ 4 \end{pmatrix}$ ,  $\begin{pmatrix} 2 \\ 1 \\ 2 \end{pmatrix}$ ,  $\begin{pmatrix} 2 \\ -4 \\ 1 \end{pmatrix}$   
\nf)  $\begin{pmatrix} 3 \\ 2 \\ -1 \end{pmatrix}$ ,  $\begin{pmatrix} 15 \\ 1 \\ -0.5 \end{pmatrix}$ ,  $\begin{pmatrix} 2 \\ -1 \\ 3 \end{pmatrix}$   
\ng)  $\begin{pmatrix} 4 \\ 1 \\ 2 \end{pmatrix}$ ,  $\begin{pmatrix} -3 \\ -1 \\ -4 \end{pmatrix}$ ,  $\begin{pmatrix} 1 \\ -3 \\ 4 \end{pmatrix}$   
\nh)  $\begin{pmatrix} 1 \\ 1 \\ 1 \end{pmatrix}$ ,  $\begin{pmatrix} 0 \\ 0 \\ 1 \end{pmatrix}$ ,  $\begin{pmatrix} 1 \\ 1 \\ 0 \end{pmatrix}$ 

- 8 Für welche Werte des Parameters a sind die folgenden Vektoren linear abhängig?
	- a)  $\binom{5}{2}, \binom{a}{3}$  b)  $\binom{-4}{6}, \binom{2}{a}$  c)  $\binom{1}{a}, \binom{a}{1}$  d)  $\binom{a}{3}, \binom{2a}{5}$ (a)  $\begin{pmatrix} 2 \\ 3 \\ 5 \end{pmatrix}$ ,  $\begin{pmatrix} -1 \\ 3 \\ 2 \end{pmatrix}$ ,  $\begin{pmatrix} a \\ 3 \\ 2 \end{pmatrix}$   $\begin{pmatrix} a \\ -3 \\ 5 \end{pmatrix}$ ,  $\begin{pmatrix} -2 \\ -3 \\ 2 \end{pmatrix}$ ,  $\begin{pmatrix} -2 \\ -2 \\ 2 \end{pmatrix}$  g)  $\begin{pmatrix} 3 \\ 1 \\ 2 \end{pmatrix}$ ,  $\begin{pmatrix} 1 \\ 0 \\ 4 \end{pmatrix}$ ,  $\begin{pmatrix} 0 \\ 2 \\ 1 \end{pmatrix}$ ,  $\$

# **Teilverhältnis‐Aufgabe mit "linear unabhängig".**

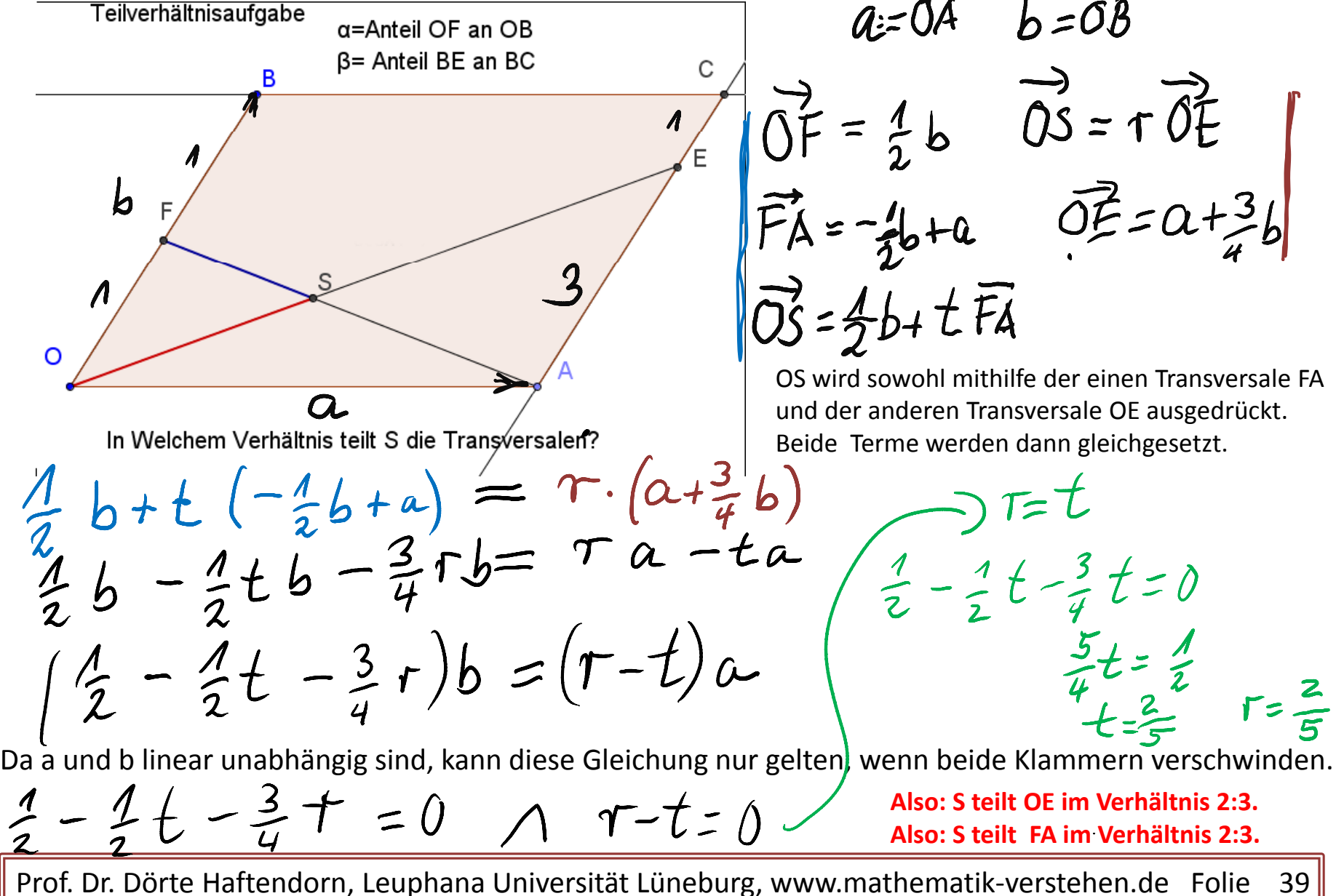

Teil virhältnis aufgabe Will a und k Imiear un athângig<br>Imit minsm die Faktore Ø  $\overrightarrow{OS} = k \overrightarrow{OE} = k(\overrightarrow{a} + \overrightarrow{p} \overrightarrow{b})$  $\overrightarrow{OS} = \alpha \overrightarrow{b} + t \cdot \overrightarrow{FA} = \alpha \overrightarrow{b} + t (\overrightarrow{a} - \alpha \overrightarrow{b})$ Also k (a+ 3 b) = x b + t (a- x b)<br>ka' + kpb = x b + t a- t x b)<br>(k - t) a Q = (x - t x - kpb)  $k=t$  $-48=0$  $1 \propto -t \propto$  $x - k x - k^2 = 0$  $k$  a + $k$  $\beta$  =  $\alpha$ Steilt OE im Verk. K.(4-14)  $k(\alpha+\beta) = \alpha$ <br> $k = \frac{\alpha}{\alpha + \beta}$   $k = \alpha + \beta$  $\frac{1}{1-\frac{c}{\alpha+\beta}}$  $=\frac{\alpha}{\alpha+\beta-\alpha}=\frac{\alpha}{\beta}=\alpha;\beta$  $x = \frac{1}{2}$   $\beta = \frac{3}{4}$   $\Rightarrow \frac{\alpha}{\beta} = \frac{4}{3}$   $\Rightarrow \frac{2}{3} = 2:3$ <br>  $\frac{4}{3} + \frac{3}{4} = \frac{4}{2+3} = \frac{2}{5}$  + till <del>0E in lock</del> 2:3  $t = k$ 

**Teilverhältnis‐ Aufgabe mit "linear unabhängig ."**

#### **Teilverhältnis‐Aufgabe mit "linear unabhängig".**

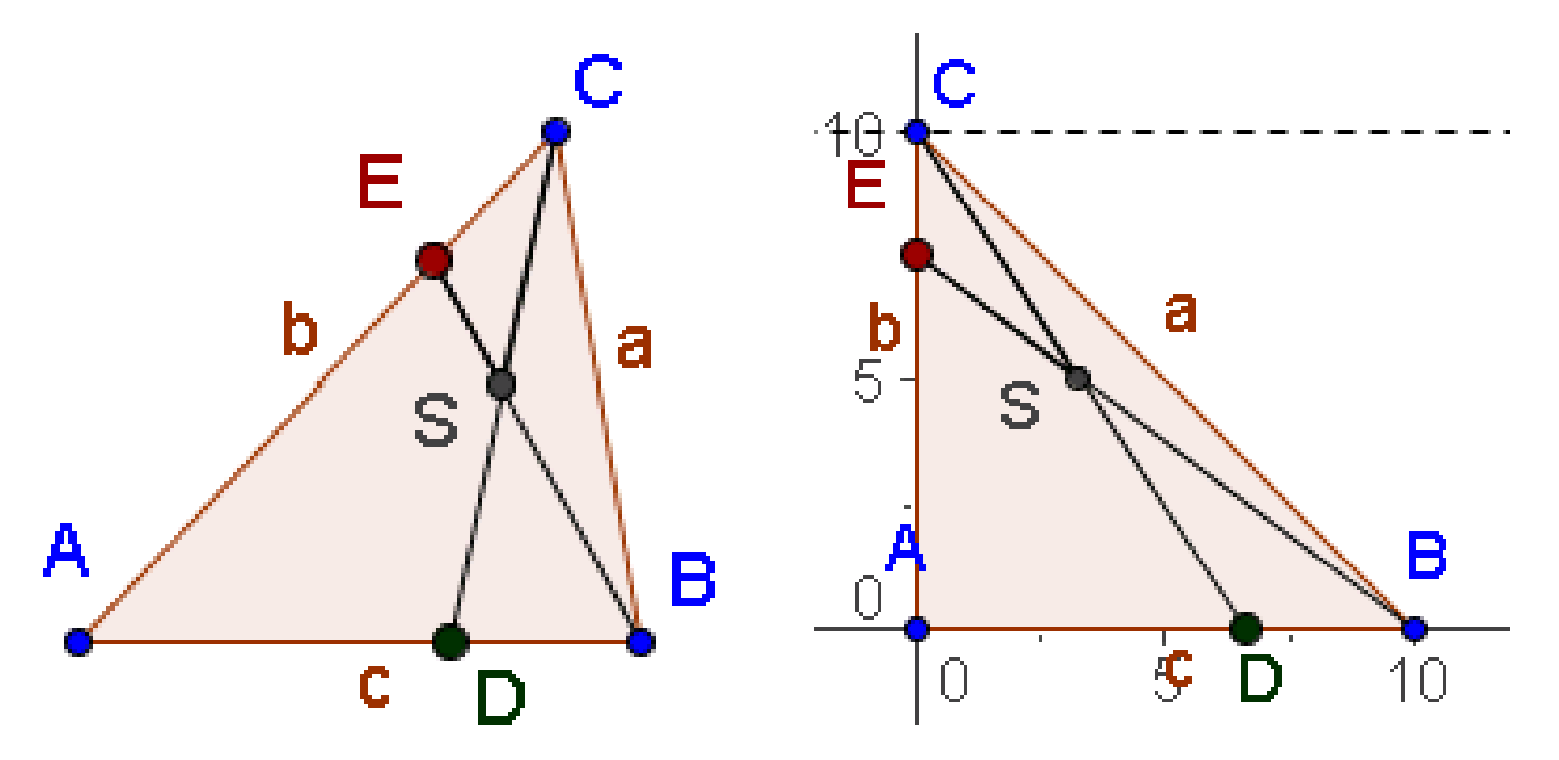

Überlegen Sie, dass das gescherte Dreieck rechts dasselbe Problem löst, wie das Dreieck links. Für das Rechte Dreieck könnte man S auch mit analytischen Methoden Berechnen, also durch Aufstellen von Geradengleichungen und Schnittpunktberechnung. Versuchen Sie hier beide Methoden.

#### Lin. Alg: Skalarprodukt

Eine Herleitung, die erst eine Motivation über die Längenberechnung im Raum liefert. (Blatt 1).

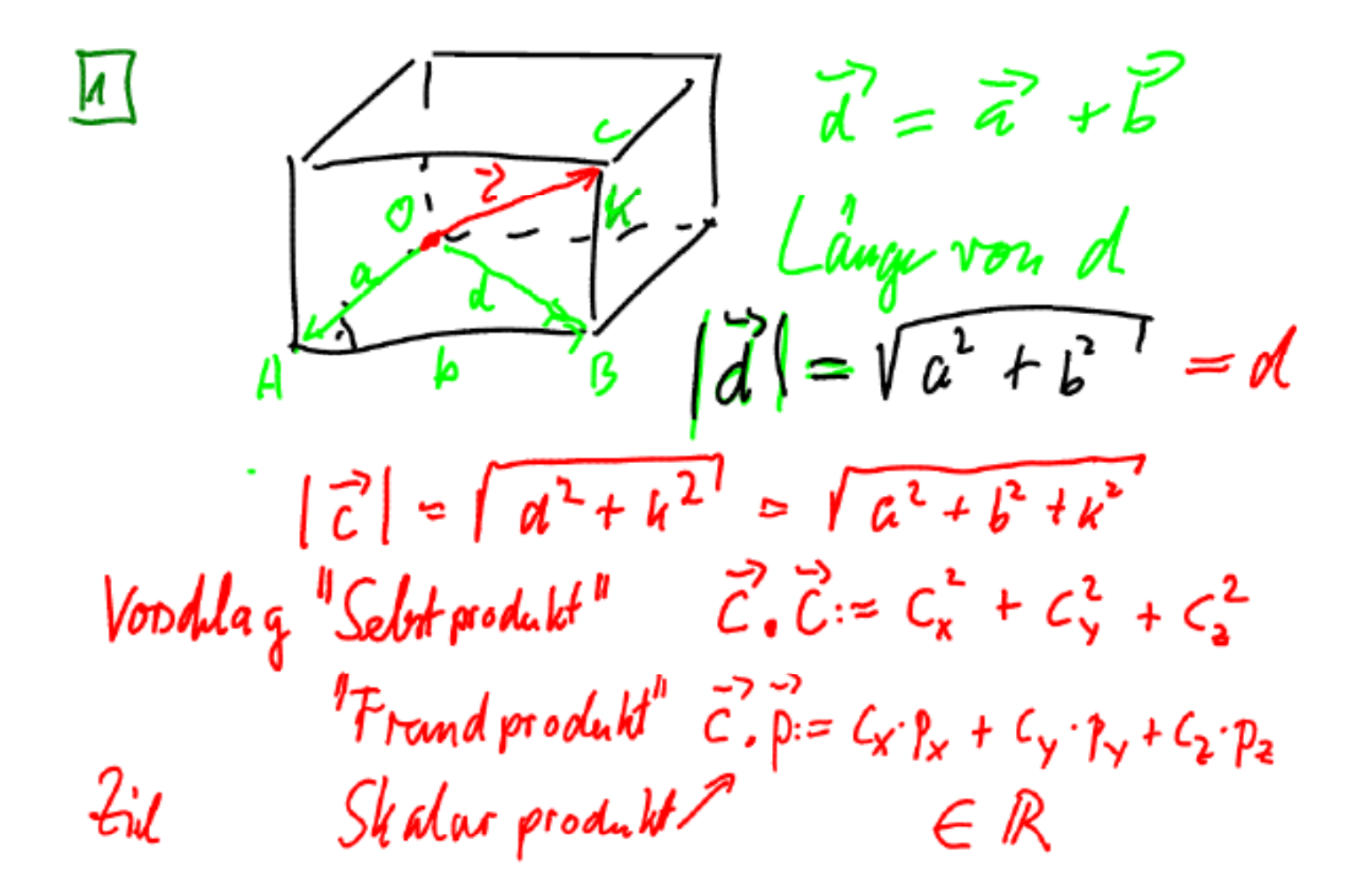

**Skalarprodukt** *Gleis gerade Gleis gebogen* <sup>158</sup> 2,40 <sup>2</sup> <sup>70</sup> *Anschlusswaren Weiche li* 812 *Stück* 2,706,29 <sup>17</sup> <sup>98</sup> *Preise Weiche reWeichen Antrieb* <sup>22</sup> 17,9817,98 <sup>12</sup> <sup>98</sup> <sup>4</sup> 12,98 *K P i Sü k Kosten* : *Preise Stück*D fü i *Kosten Preise Stück* : Dafür nimmt mandas Skalarprodukt. 15 2,40 8 2,70 1 6,29 2 17,98 2 17,98 4 12,98 187 73 187,73

**Gegeben ist ein Vektorraum VR über einem Körper K (hier K= ) und eine Basis B. Vektoren <sup>a</sup> und b haben Darstellung ihre Darstellung mit den Komponenten <sup>a</sup> und b aus K bzgl der Basis B ai bi bzgl. B.**

*<sup>a</sup> b*

**Dann ist durch**

$$
\vec{a} \cdot \vec{b} = \begin{pmatrix} a_1 \\ a_2 \\ \vdots \\ a_n \end{pmatrix} \cdot \begin{pmatrix} b_1 \\ b_2 \\ \vdots \\ b_n \end{pmatrix} := a_1 \cdot b_1 + a_2 \cdot b_2 + \dots + a_n \cdot b_n \in K
$$

**ein Skalarprodukt definiert. Handelt es sich um den Körper der reellen Zahlen, dann heißt der VR nun euklidischer VR .**

Dieses Skalarprodukt wird auch **Standard‐Skalarprodukt** genannt. Es erfüllt die Axiome einer **positiv‐definiten Bilinearform**.

#### **Bilinearform**

**Gegeben ist ein Vektorraum VR über einem Körper K . Eine Abbildung f : VxV ‐‐<sup>&</sup>gt; K, die also j de em Paar von Vektoren ein Element aus K (z.B. eine reelle Zahl) zuordnet , so dass die folgenden Eigenschaften gelten**

$$
f(u + v, w) = f(u, w) + f(v, w) \qquad f(u, v + w) = f(u, v) + f(u, w)
$$

$$
f(r \cdot v, w) = r \cdot f(v, w) \qquad f(v, r \cdot w) = r \cdot f(v, w)
$$

$$
(u + v, w) = f (u, w) + f (v, w) \qquad f (u, v + w) = f (u, v) + f (u, w) (r \cdot v, w) = r \cdot f (v, w) \qquad f (v, r \cdot w) = r \cdot f (v, w)
$$

**heißt Bilinearform**

**Gilt dazu**

u noch 
$$
f(v, w) = f(w, v)
$$

**heißt die Funktion symmetrische Bilinearform . Gilt dazu noch**

$$
\forall v \neq 0: f(v,v) > 0
$$

**heißt die Funktion positiv definite Bilinearform .**

#### **Positiv definite symmetrische Bilinearform**

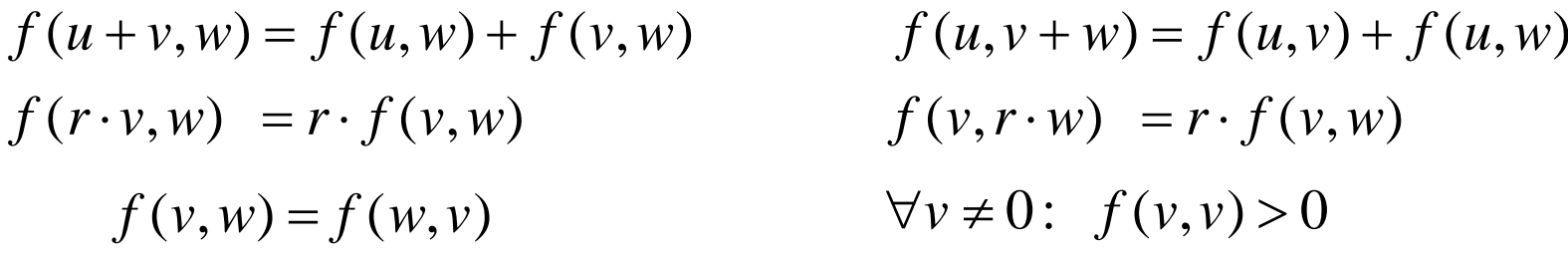

#### **Das Standard‐Skalarprodukt erfüllt alle diese Gesetze**.

 $f(v, w) := v \cdot w$  s.o.; alternative Schreibweisen  $v.w$   $\langle v, w \rangle = u.a$ . Alternative Namen: Punktprodukt, dot‐product, inneres Produkt, euklidisches Produkt Beweis:

$$
u_{\bullet}(v+w) = \begin{pmatrix} u_{1} \\ u_{2} \\ \vdots \\ u_{n} \end{pmatrix} \begin{pmatrix} v_{1} \\ v_{2} \\ \vdots \\ v_{n} \end{pmatrix} + \begin{pmatrix} w_{1} \\ w_{2} \\ \vdots \\ w_{n} \end{pmatrix} := u_{1} \cdot (v_{1} + w_{1}) + \dots + u_{n} \cdot (v_{n} + w_{n}) = \text{ die ersten fünf Gesetze} \\ \text{direkt aus den reellen Ze} \\ u_{1} \cdot v_{1} + u_{1} \cdot w_{1} + \dots + u_{n} \cdot v_{n} + u_{n} \cdot w_{n} = \begin{pmatrix} u_{1} \\ u_{2} \\ \vdots \\ u_{n} \end{pmatrix} \begin{pmatrix} v_{1} \\ v_{2} \\ \vdots \\ v_{n} \end{pmatrix} + \begin{pmatrix} u_{1} \\ u_{2} \\ \vdots \\ u_{n} \end{pmatrix} \begin{pmatrix} w_{1} \\ w_{2} \\ \vdots \\ w_{n} \end{pmatrix} \begin{pmatrix} w_{1} \\ w_{2} \\ \vdots \\ w_{n} \end{pmatrix}
$$
 *Daeitive (eugen Nullvalten) ist Desitive (eugen Nullvalten)*

direkt aus den reellen Zahlen übertragen

 $\mathcal{P}_{n}$ ) exterions (außer Nullvektor)

[2] Beduching  $\vec{c} \cdot \vec{c} = (\vec{a}-\vec{b}) \cdot (\vec{a}-\vec{b})$ <br>=  $\vec{a} \cdot \vec{a} - 2\vec{a} \vec{b} + \vec{b} \cdot \vec{b}$ 

Blatt 2 knüpft daran die vektrorielle Dastellung einer Länge an und stellt die Forderung!!!! auf, dass sich das gesuchte Skalarprodukt wie ein übliches Produkt verhalten soll. Durch Vergleich mit dem Kosinussatz ergibt sich die übliche geometrische Definition des Skalarproduktes.

In unserem Aufbau ist der Algebrateil schon bewiesen und die (lila)

Kosinus-Aussage ist wegen des el.geometrischen Kosinussatzes eine Folgerung.

Skalarprodukt -2-

Blatt 3 sichert nochmal ab, dass die Längenberechnung mit der Schuldefinition wie erwartet klappt.

Blatt 4 zeigt eine wesentliche Eigenschaft des Skalarproduktes

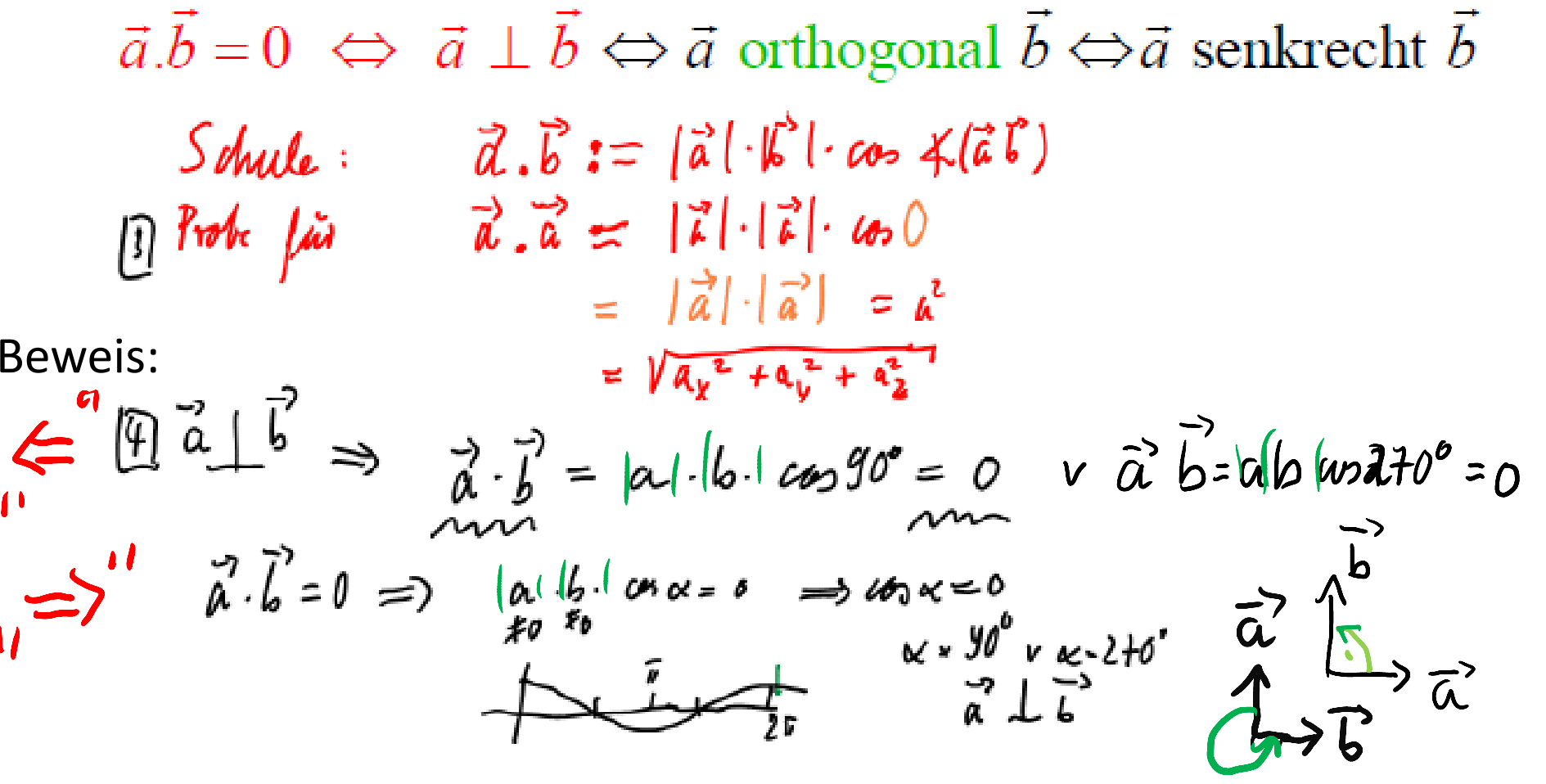

5) 
$$
lim_{\alpha} \frac{a_{1}}{a_{2}} = \begin{pmatrix} a_{2} \\ a_{3} \\ a_{4} \end{pmatrix} = a_{1} \cdot \begin{pmatrix} 1 \\ 0 \\ 0 \end{pmatrix} + a_{2} \cdot \begin{pmatrix} 0 \\ 1 \\ 0 \end{pmatrix} + a_{3} \cdot \begin{pmatrix} 0 \\ 0 \\ 0 \end{pmatrix}
$$
 Darstellung  
\n
$$
\begin{pmatrix} a_{2} & a_{3} \\ a_{4} & a_{5} \end{pmatrix} = a_{1} \cdot \begin{pmatrix} a_{1} \\ a_{2} \end{pmatrix} + (1 + 1) \cdot \begin{pmatrix} b_{1} \\ b_{2} \end{pmatrix} + (1 + 1) \cdot \begin{pmatrix} 1 \\ b_{3} \end{pmatrix}
$$

Darstellung in der Standard‐ Basis. Es ist eine ONB, Ortho‐Normal‐Basis, also senkrecht und Länge 1.

> Sie kann man in der Schule aus der Kosinus‐Def. des Skalarproduktes die Standardformherleiten.

skalarprodukt.docx

#### **Geometrische Deutung des Skalarproduktes**

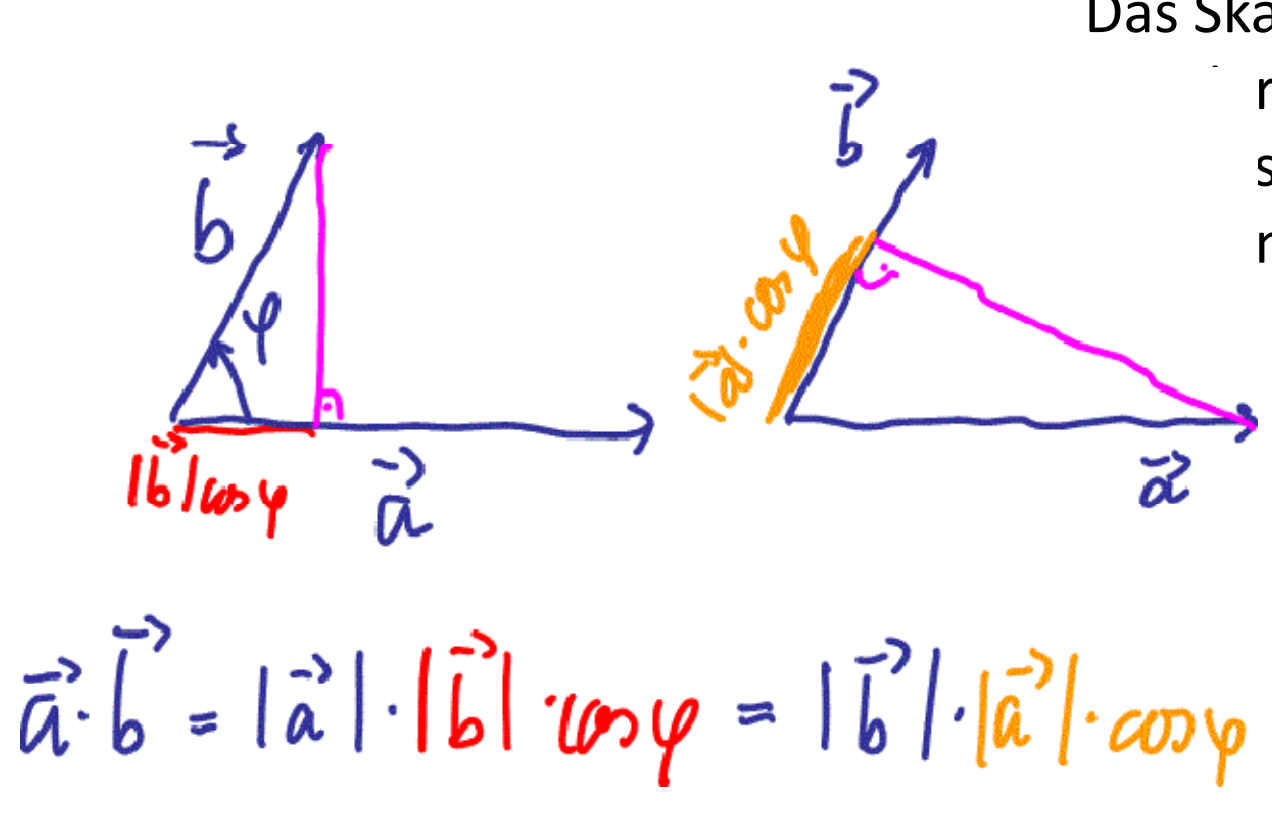

Das Skalarprodukt hängt  $\blacksquare$ r Projektion des einen s auf den anderen men.

> Hat ein Vektor die Länge 1, dann ist das Skalarprodukt die Länge der Projektion des anderen Vektors auf diesen.

Physik: Kraftvektor mal Wegvektor <sup>=</sup> Kraft in Wegrichtung mal Weg= durch die Kraft verrichtete Arbeit.

#### **Ebenendarstellung in Normalenform**

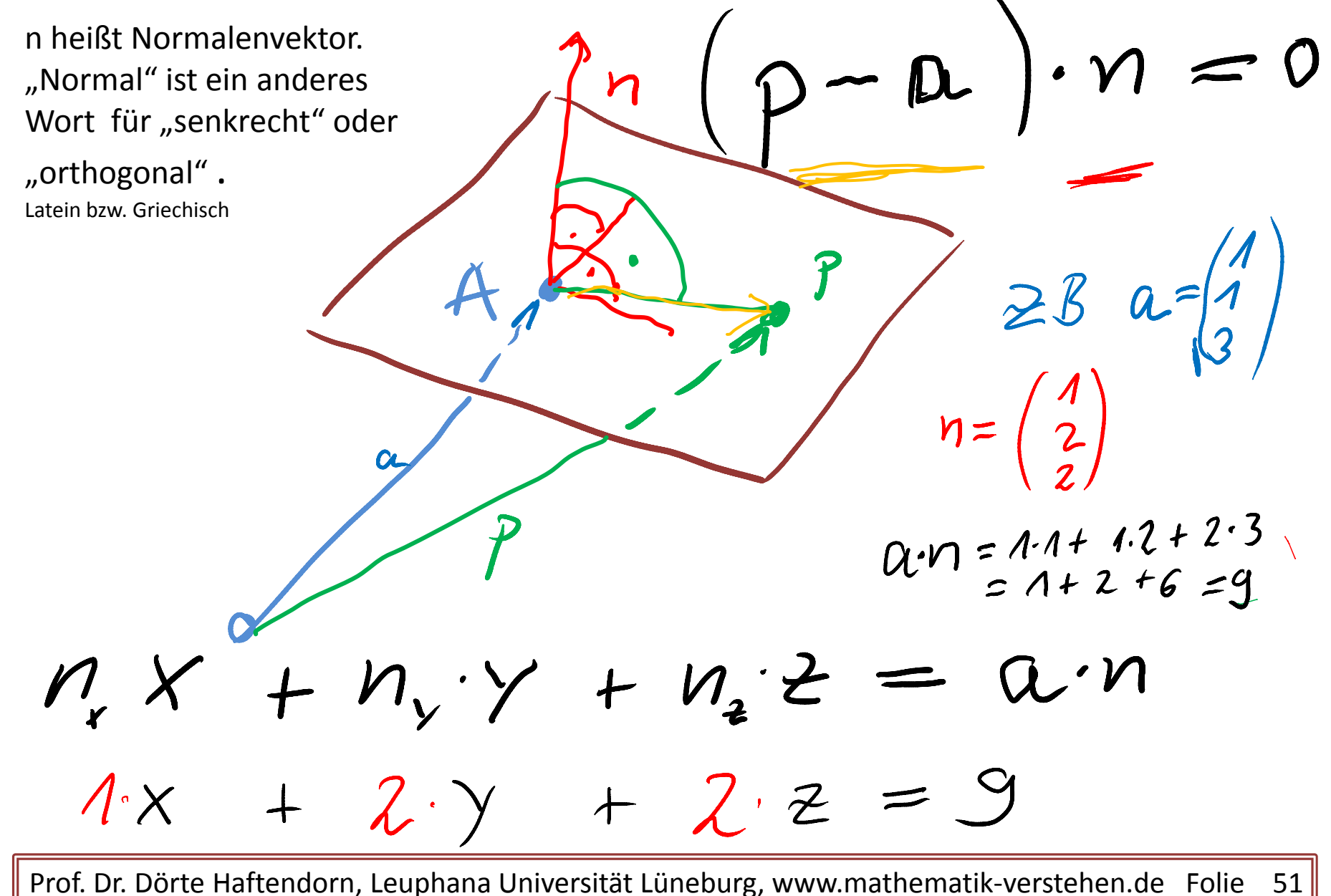

#### **Zwei Ebenen in Normalenform**

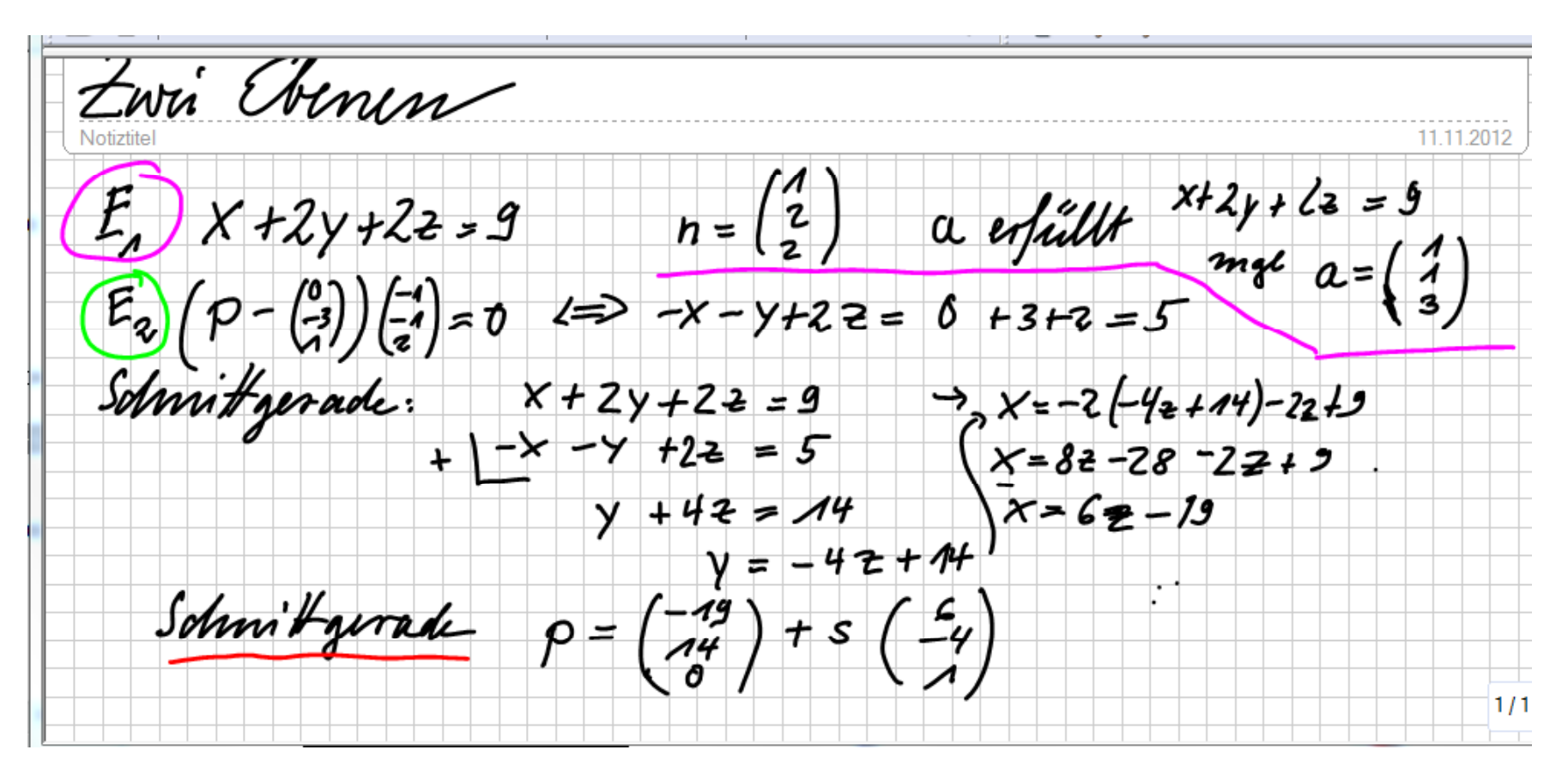

Geben Sie zur Übung auch je eine Parameterdarstellung der Ebenen an.

#### **Zwei Ebenen in Normalenform**

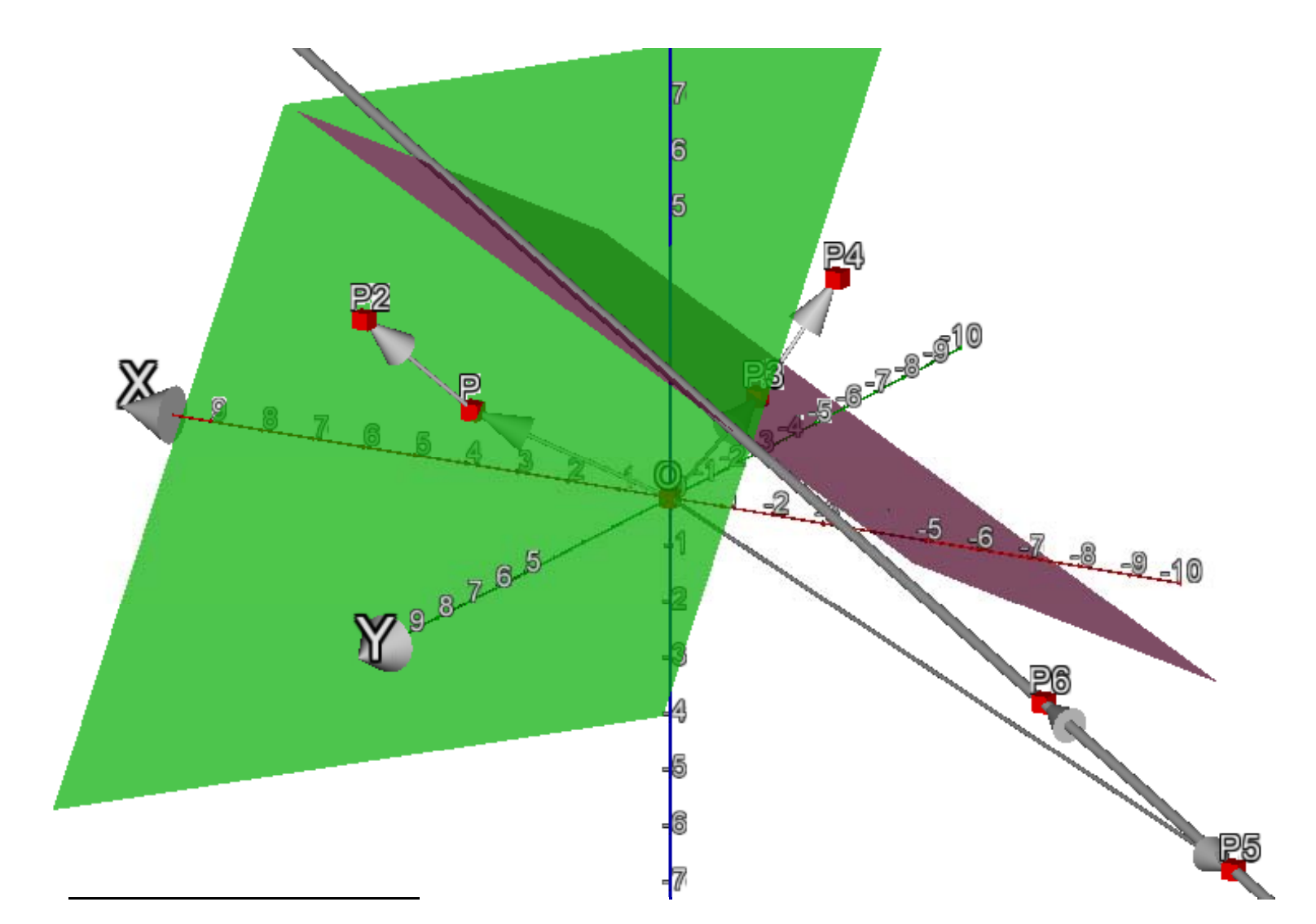

## **Warum heißt diese Geradengleichung Normalenform?**

*a x b <sup>y</sup> <sup>c</sup>* Dies ist die **Normalenform** der Geradengleichung.

Im Beispiel ist  $4x + 3y = -8$  die Normalenform der Geraden Die Deutung ist ganz analog zu den Ebenen.

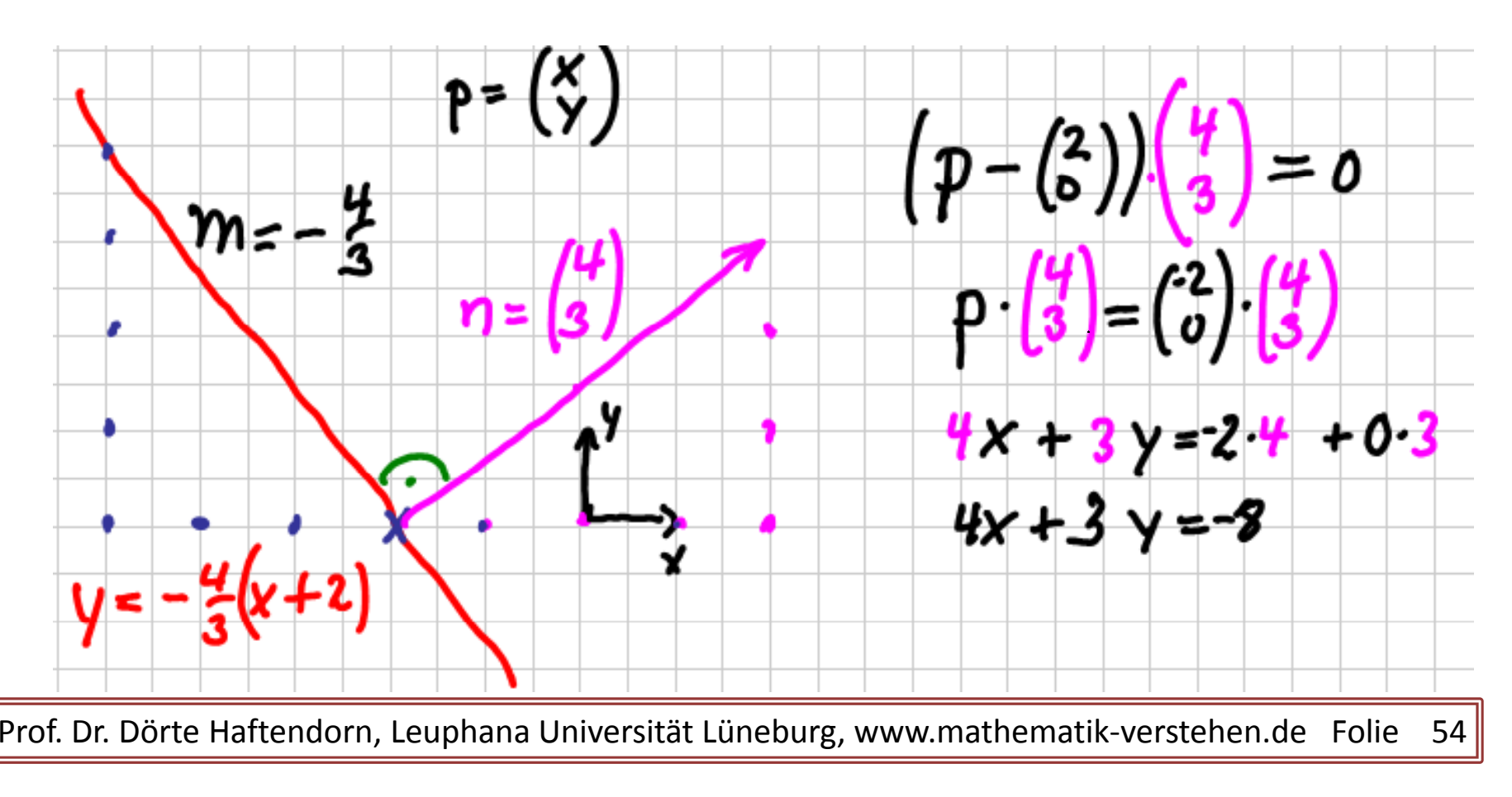

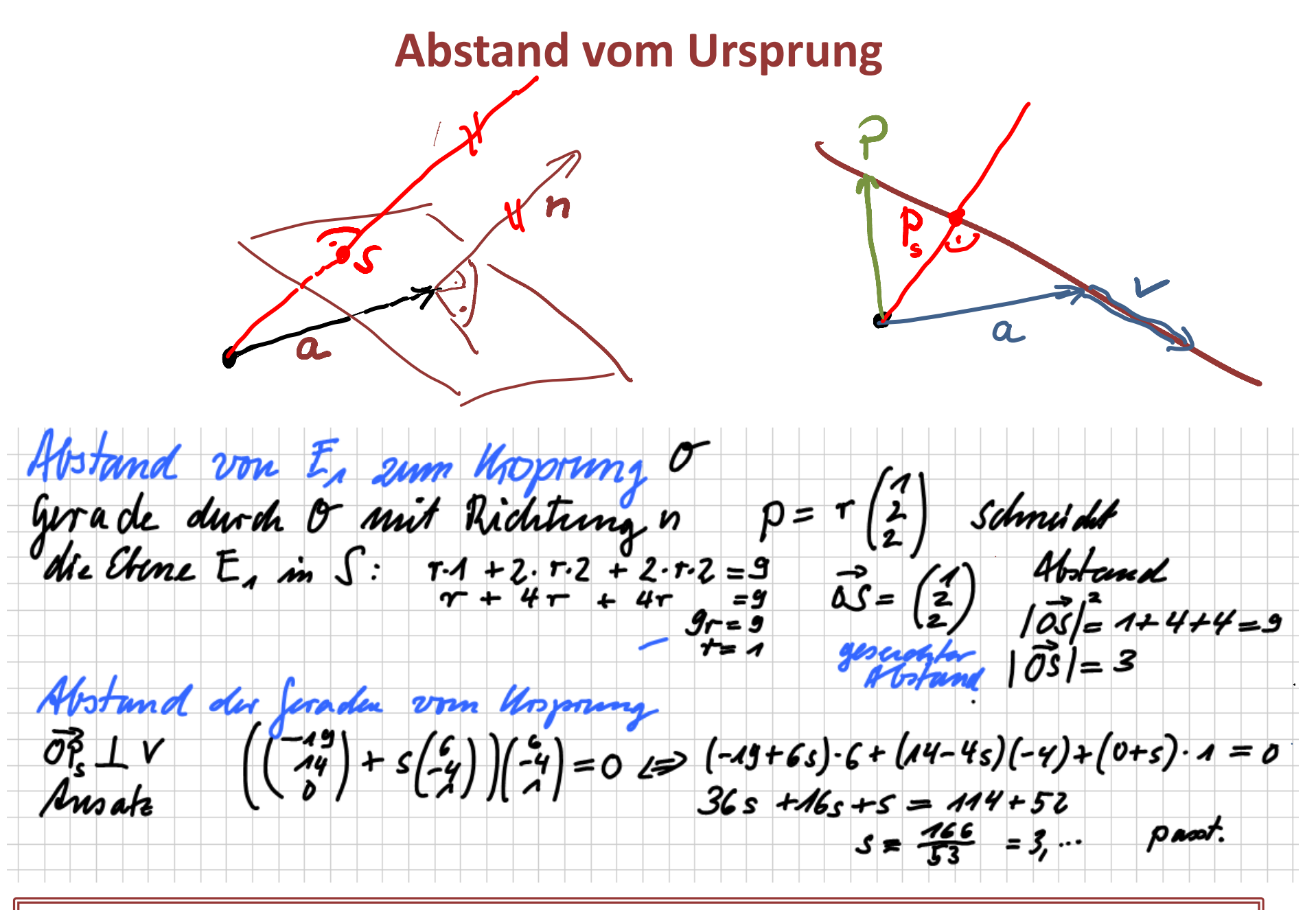

### **Zwei Ebenen in unterschiedlicher Darstellung**

Lineare Algebra Zwei Ebenen in verschiedenen Darstellungen, Haftendorn 2012

Ebene 1  $eb1:=x+3$   $y+z=0$   $\rightarrow$   $x+3$   $y+z=0$  Ebene in Hessescher Normalenform

From:

\n
$$
2 \text{ eb2:} = \begin{bmatrix} 3 \\ -1 \\ 2 \end{bmatrix} + t \cdot \begin{bmatrix} 1 \\ 1 \\ 1 \end{bmatrix} + u \cdot \begin{bmatrix} 2 \\ -2 \\ 0 \end{bmatrix} + \begin{bmatrix} t+2 \cdot u+3 \\ t-2 \cdot u-1 \\ t+2 \end{bmatrix}
$$
\nFrom:

\n
$$
2 \text{ Bb2:} = \begin{bmatrix} 3 \\ -1 \\ 2 \end{bmatrix} + t \cdot \begin{bmatrix} 1 \\ 1 \\ 1 \end{bmatrix} + u \cdot \begin{bmatrix} 2 \\ -2 \\ 0 \end{bmatrix} + \begin{bmatrix} t+2 \cdot u+3 \\ t+2 \end{bmatrix}
$$
\nFrom:

\n
$$
2 \text{ B2:} = \begin{bmatrix} 3 \\ -1 \\ 2 \end{bmatrix} + t \cdot \begin{bmatrix} 1 \\ 1 \\ 2 \end{bmatrix} + u \cdot \begin{bmatrix} 2 \\ -2 \\ 0 \end{bmatrix} + \begin{bmatrix} 1 \\ 2 \\ 0 \end{bmatrix} + \begin{bmatrix} 1 \\ 2 \\ 0 \end{bmatrix} + \begin{bmatrix} 2 \\ 2 \\ 0 \end{bmatrix} + \begin{bmatrix} 1 \\ 2 \\ 0 \end{bmatrix} + \begin{bmatrix} 1 \\ 2 \\ 0 \end{bmatrix} + \begin{bmatrix}
$$

In der TI‐Datei ist beschrieben, wie man diese Zeichnungen erstellt.

Die Gleichung von Ebene 1 löst man nach <sup>z</sup> auf, die andere gibt man direkt als Parameterdarstellung ein.

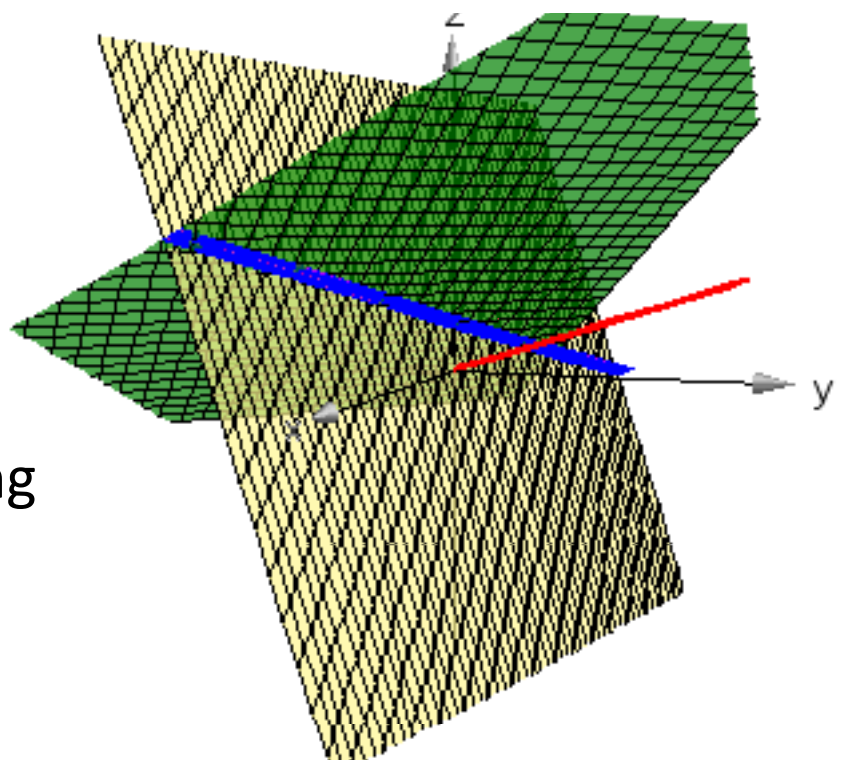

#### **Zwei Ebenen in unterschiedlicher Darstellung**

Schnittgerade der beiden Ebenen:

**eb1** \* x+3
$$
\cdot
$$
 y+z=0 **eb2** \*  $\begin{bmatrix} t+2 & u+3 \\ t-2 & u-1 \\ t+2 \end{bmatrix}$  **gl** :  $\begin{bmatrix} x \\ y \\ -x-3 \cdot y \end{bmatrix}$  = **eb2** \*  $\begin{bmatrix} x=t+2 & u+3 \\ y=t-2 & u-1 \\ -x-3 & y=t+2 \end{bmatrix}$ 

Es ergibt sich direkt ein Gleichungssystem.

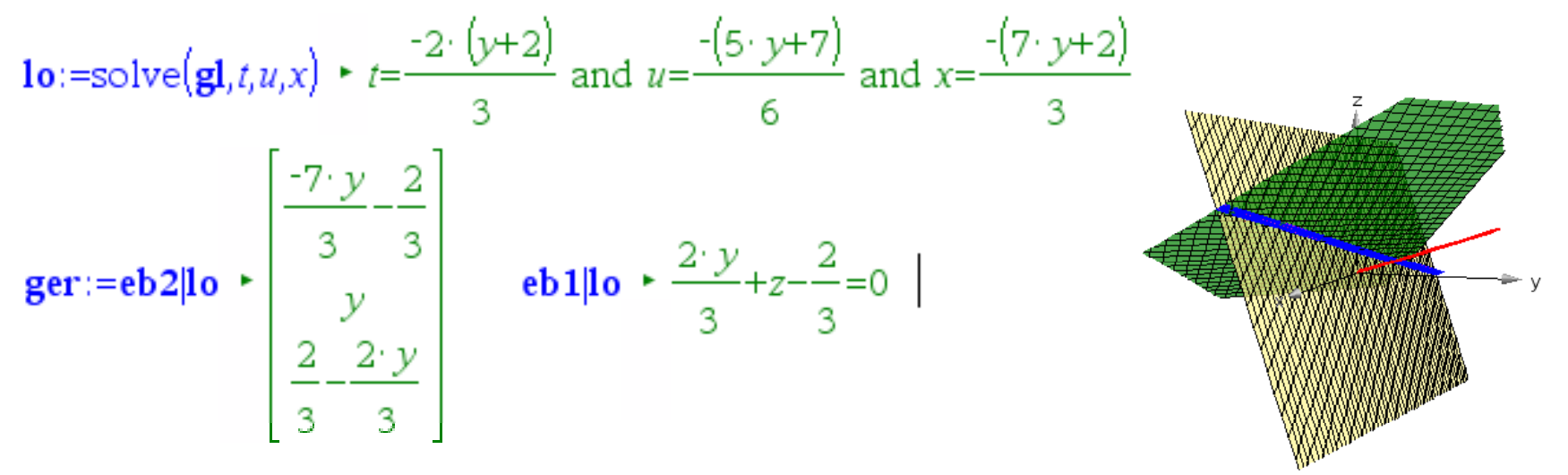

Seine Lösung lo in Ebene 2 verwendet ergibt die Schnittgerade direkt in Parameterform.

#### **Umwandlung von Ebenengleichungen**

Umrechnung von Ebenen in verschiedenen Darstellungen, Haftendorn 2012

Ebene 1  $\mathbf{e} \mathbf{b} \mathbf{1} := x+3 \cdot y+z=0$  Ebene in Hessescher Normalenform Ebene 2 **eb2**:= $\begin{bmatrix} 3 \\ -1 \\ 2 \end{bmatrix} + t \cdot \begin{bmatrix} 1 \\ 1 \\ 1 \end{bmatrix} + u \cdot \begin{bmatrix} 2 \\ -2 \\ 0 \end{bmatrix}$  Ebene in Parameterdarstellung

Zeichnen der Ebenen und Schnittgerade sind im vorigen Problem.

#### Aufgabe 1 Hessesche Normalenform in Parameterdarstellung umwandeln.

Der Normalenvektor ist direkt ablesbar. **eb**:=
$$
nx \times + ny \cdot y + nz \cdot z = d
$$
  
\n**611x431**  
\n**n**:
$$
\begin{bmatrix} n_x \\ n_y \\ n_z \end{bmatrix}
$$
man braucht nun zwei Vektoren v und w, die auf n senkrecht stehen.

$$
\text{ein Vorschlag ist: } \mathbf{v} := \begin{bmatrix} n_z \\ 0 \\ -n_x \end{bmatrix} \text{ und } \mathbf{w} := \begin{bmatrix} 0 \\ n_z \\ -n_y \end{bmatrix}, \text{ als Aufpunkt kommt } \mathbf{ap} := \begin{bmatrix} 0 \\ 0 \\ \frac{d}{n_z} \end{bmatrix} \text{infrage},
$$

wenn (o.B.d.A.)  $n_z$  nicht 0 ist.

#### **Umwandlung von Ebenengleichungen**

Sie erfüllen dotP(n,v)  $\cdot$  0, dotP(n,w)  $\cdot$  0 und eb|x=0 and y=0 and z= $\frac{a}{x}$   $\cdot$  true $\triangle$ 

Damit nimmt man den Durchstoßpunkt der Ebene durch die z-Achse aus Aufpunkt.

Eine Komponente von n ist sicher ungleich 0, sonst wäre n kein Normalenvektor.

**eb1** 
$$
\star
$$
  $x+3 \cdot y+z=0$   $n1:=\begin{bmatrix} 1 \\ 3 \\ 1 \end{bmatrix} \star \begin{bmatrix} 1 \\ 3 \\ 1 \end{bmatrix}$  **eb1p**  $= t \cdot \begin{bmatrix} 1 \\ 0 \\ -1 \end{bmatrix} + u \cdot \begin{bmatrix} 0 \\ 1 \\ -3 \end{bmatrix} \star \begin{bmatrix} t \\ u \\ -t-3 \cdot u \end{bmatrix}$ 

Aufgabe 2 Parameterdarstellung in Hessesche Normalenform umwandeln  $\mathbf{eb2} := \begin{bmatrix} 3 \\ -1 \\ 2 \end{bmatrix} + t \cdot \begin{bmatrix} 1 \\ 1 \\ 1 \end{bmatrix} + u \cdot \begin{bmatrix} 2 \\ -2 \\ 0 \end{bmatrix} + \begin{bmatrix} t+2 & u+3 \\ t-2 & u-1 \\ t+2 \end{bmatrix}$  allgemein  $\mathbf{ebp} := \begin{bmatrix} a \\ b \\ c \end{bmatrix} + t \cdot \begin{bmatrix} v \\ v \\ w \end{bmatrix} + u \cdot \begin{bmatrix} w \\ w \\ w \end{bmatrix}$ 

Man braucht einen Vektor, der auf beiden Richtungvektoren senkrecht steht. Den kann man aus einen Gleichungssystem finden oder durch das Kreuzpodukt. S.u. Wenn man einen solchen hat, er heiße np, dann kann man die Hessesche Normalenform mit dotP $(p, np)$ =dotP $(a2, np)$  finden.

#### **Das Kreuzprodukt von Vektoren, Vektorprodukt**

Definition: Im R<sup>3</sup> ist das Kreuzprodukt k - auch Vektorprodukt genannt - zweier Vektoren v und w definiert durch:

k: =crossP 
$$
\begin{bmatrix} v_x \\ v_y \\ v_z \end{bmatrix} \begin{bmatrix} w_x \\ w_y \\ w_z \end{bmatrix} \begin{bmatrix} v_y & w_z - v_z & w_y \\ v_z & w_x - v_x & w_z \\ v_x & w_y - v_y & w_z \end{bmatrix}
$$
 von Hand schreibt man eine Hilfszeile  
\n $\begin{pmatrix} v_x \\ v_y \\ v_z \end{pmatrix} \begin{bmatrix} v_y \\ w_y \\ w_z \end{bmatrix} \begin{bmatrix} v_y \\ v_x \\ v_z \end{bmatrix} \begin{bmatrix} v_x \\ v_y \\ w_z \end{bmatrix} = \begin{pmatrix} v_x \\ v_y \\ v_z \end{pmatrix} \begin{bmatrix} v_y \\ w_y \\ w_z \end{bmatrix} \begin{bmatrix} v_y \\ v_x \\ v_y \\ v_z \end{bmatrix} \begin{bmatrix} v_y \\ v_x \\ v_y \\ v_z \end{bmatrix} \begin{bmatrix} v_y \\ v_x \\ v_y \\ v_z \end{bmatrix} \begin{bmatrix} v_y \\ v_x \\ v_y \\ v_z \end{bmatrix} \begin{bmatrix} v_y \\ v_x \\ v_y \\ v_z \end{bmatrix} \begin{bmatrix} v_y \\ v_x \\ v_y \\ v_z \end{bmatrix} \begin{bmatrix} v_y \\ v_x \\ v_y \\ v_z \end{bmatrix} \begin{bmatrix} v_y \\ v_x \\ v_y \\ v_z \end{bmatrix} \begin{bmatrix} v_y \\ v_x \\ v_y \\ v_z \end{bmatrix} \begin{bmatrix} v_y \\ v_x \\ v_y \\ v_z \end{bmatrix} \begin{bmatrix} v_y \\ v_x \\ v_y \\ v_z \end{bmatrix} \begin{bmatrix} v_y \\ v_z \\ v_y \\ v_z \end{bmatrix} \begin{bmatrix} v_y \\ v_z \\ v_y \\ v_z \end{bmatrix} \begin{bmatrix} v_y \\ v_z \\ v_z \\ v_z \end{bmatrix} \begin{bmatrix} v_x \\ v_y \\ v_z \\ v_z \end{bmatrix} \begin{bmatrix} v_x \\ v_y \\ v_z \\ v_z \end{bmatrix} \begin{bmatrix} v_x \\ v_y \\ v_z \\ v_z \end{bmatrix} \begin{bmatrix} v_y \\ v_z \\ v_z \\ v_z \end{bmatrix} \begin{bmatrix} v_x \\ v_y \\ v_z \\ v_z \end{bmatrix} \begin{bmatrix} v_y \\ v_z \\ v_z \\ v_z \end{bmatrix} \begin{bmatrix} v_y \\ v_z \\ v_z \\ v_z \end{bmatrix} \begin{bmatrix} v_y \\ v_z \\ v_z \\ v_z \end{bmatrix} \begin{bmatrix} v_y \\ v_z \\ v_z \\ v_z \end{bmatrix} \begin{$ 

#### **Umwandlung von Ebenengleichungen**

Der Normalenvektor ist also im Beispiel **np2**:
$$
\begin{bmatrix} 2 \\ 2 \\ -4 \end{bmatrix} \rightarrow \begin{bmatrix} 2 \\ 2 \\ -4 \end{bmatrix}
$$
der Aufpunkt **a2**:
$$
\begin{bmatrix} 3 \\ -1 \\ 2 \end{bmatrix} \rightarrow \begin{bmatrix} 3 \\ -1 \\ 2 \end{bmatrix}
$$
Die Hessesche Normalenform ist 2·x+2·y-4·z=dotp{a-  
oder x+y-2·z=-2 \* x+y-2·z=-2  
Allgemein: **k**: 
$$
\begin{bmatrix} x \\ y \\ z \end{bmatrix} = \mathbf{k} \cdot \begin{bmatrix} a \\ b \\ c \end{bmatrix}
$$
mit Skalarprodukt. AmT1  
dot
$$
\begin{bmatrix} k \\ k \\ z \end{bmatrix} \begin{bmatrix} x \\ k \\ z \end{bmatrix} = dot \mathbf{p} \begin{bmatrix} k \\ k \\ c \end{bmatrix} + \begin{bmatrix} u \\ v \\ w - vz - vz \end{bmatrix} \cdot \mathbf{x} + \begin{bmatrix} v_z & w_x - v_x & w_z \end{bmatrix} \cdot \mathbf{y} + \begin{bmatrix} v_x & w_y - v_y & w_x \end{bmatrix} \cdot \mathbf{z}
$$

Das sieht ja nicht so übersichtlich aus. Darum lohnen sich die Schreibweisen der linearen Algebra.

**Basis und Dimension**  
\n<sup>37</sup> Hier wird Folie 37 fortgeführt  
\n
$$
(VR, +)_{\mathbb{R}}, v_i \in VR, \alpha_i \in \mathbb{R}, n \in \mathbb{N}
$$
  
\n $M = \{v_1, ..., v_n\}$ Sei eine linear unabhängig Menge von Vektoren.

Dann ist auch jede Teilmenge U von M eine linear unabhängige Menge.

Wenn M eine **maximale linear unabhängige Menge in VR** ist, d. h. wenn durch Hinzufügen eines Vektors immer eine linear abhängige Menge entsteht, dann heißt M eine Basis von VR Mit den Vektoren einer Basis kann man also jeden anderen Vektor aus VR als Linearkombination erhalten. Die lineare Hülle einer Basis ist also der ganze VR. Eine Basis spannt den ganzen VR auf.

Wird ein Vektor aus M herausgenommen, so wird VR nicht aufgespannt.

# **Dimension eines Vektorraumes**

 $\left(VR, +\right)_\mathbb{R},\ v_{_i}\in VR,\ \alpha_{_i}\in\mathbb{R},n\in\mathbb{N}$ 

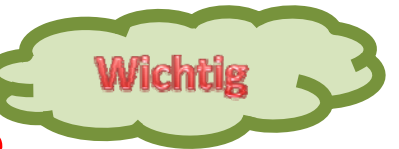

Satz: Alle Basen eine VR haben gleich viele Elemente.

 $\mathsf{Beweis}\,\, B=\left\{\nu_{1},...,\nu_{_{n}}\right\}\,\,\,\, \mathsf{und}\quad C=\left\{w_{1},...,\nu_{_{n}},...w_{_{m}}\right\}$ Def.: Die **Dimension eines VR** ist die Anzahl der Basiselemente. seien zwei verschiedene Basen des VR.

Da B Basis ist, gibt es für  $w_1^-$  eine LK mit den  $v_i^-$  O.B.d.A. sei  $a_1\neq 0$ Dann ist: $v_1 = \frac{1}{a_1} w_1 - \sum_{i=2}^n v_2$  In allen LK der  $v_i$  ersetzt man  $v_1$  durch dieses.  $B_1 = \big\{ w_{1}, v_{2}, ..., v_{n} \big\}$  ist damit auch eine Basis.

Das kann man fortsetzen, bis man alle Basisvektoren v<sub>i</sub>ausge- ${\sf tauscht}$   ${\sf hat}.$   $B_n = \big\{ w_1, w_2, ..., w_n \big\}$  ist also  ${\sf eine}$  Basis. (Basis-Austausch-Satz) Dann ist aber C keine linear unabhängige Menge, die überzähligen  $\{W_{n+1},...,W_m\}$  lassen sich durch die  $B_n=\left\{W_1,W_2,...,W_n\right\}$  ausdrücken.

q.e.d.

### **Beispiele für Vektorräume und ihre Basen**

- $M = \{v\}$  Die lineare Hülle vom M ist ein eindimensionaler Raum.
- $\bullet$   $\left[\left\{v\right\}\right]$  ist in der geometrischen Deutung eine Gerade . Diese Deutung ist nur möglich, wenn die Vektoren aus  $\mathbb{R}^1, \mathbb{R}^2$   $\,$   $\,$   $\rm oddr \,\, \mathbb{R}^3$   $\,$   $\,$   $\,$   $\rm wind.$  Abstrakt sagt man "linearer Unterraum"

*Im Folgenden seien die genannten Vektoren linear unabhängig unabhängig.*

- $\bullet$   $M = \{v, w\}$  , lineare Hülle vom M ist ein zweidimensionaler Raum.
- $\bullet \ \ \llbracket \{v,w\} \rrbracket$ ist eine Ebene in der geometrischen Deutung.
- $\bullet$   $M$   $=$   $\{\nu,w,u\}$ , lineare Hülle vom M ist ein dreidimensionaler Raum.
- • $\bullet~~\left[\left\{v,w,u\right\}\right]$ ist in geometrischen Deutung <u>der</u>  $\mathbb{R}^{3}$  .

$$
v = \begin{pmatrix} 1 \\ 2 \\ 0 \\ -1 \\ 3 \end{pmatrix}, w = \begin{pmatrix} 0 \\ 2 \\ 0 \\ -1 \\ 3 \end{pmatrix}, u = \begin{pmatrix} 1 \\ 4 \\ 1 \\ -1 \\ 3 \end{pmatrix}, \qquad M = \{v, w, u\}
$$

•Diese Vektoren spannen einen 3-dimensionalen Unterraum des  $\mathbb{R}^5$  auf.

#### **Beispiele für Vektorräume und ihre Basen**

$$
p(x) = a_n x^n + a_{n-1} x^{n-1} + a_{n-2} x^{n-2} + \dots + a_2 x^2 + a_1 x^1 + a_0
$$

Die Polynome bis zum Grad <sup>n</sup> bilden einen (n+1)‐dimensionalen Vektorraum VP<sub>n</sub>.

VP hat die Standard‐Basis

Warum ist auch Eine Basis?

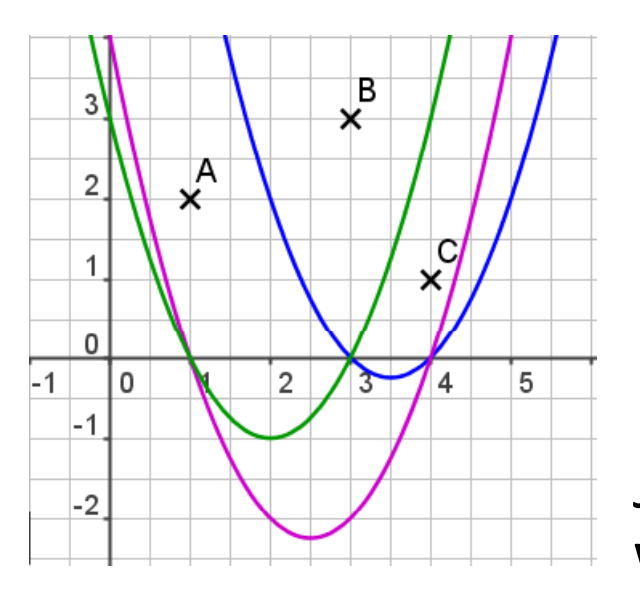

$$
l_1(x) = (x-3)(x-4)
$$
  
\n
$$
l_2(x) = (x-1)(x-4)
$$
  
\n
$$
l_3(x) = (x-1)(x-3)
$$

Linearkombination

$$
p(x) = c_1 l_1(x) + c_2 l_2(x) + c_3 l_3(x)
$$

 $\mathsf{A}$ us  $p(x)\equiv 0$  identisch 0, die x-Achse folgt…………………………………………….

Jede Parabel und jede Gerade lässt sich durch j Wahl der ci darstellen.

# Lagrange Interpolation

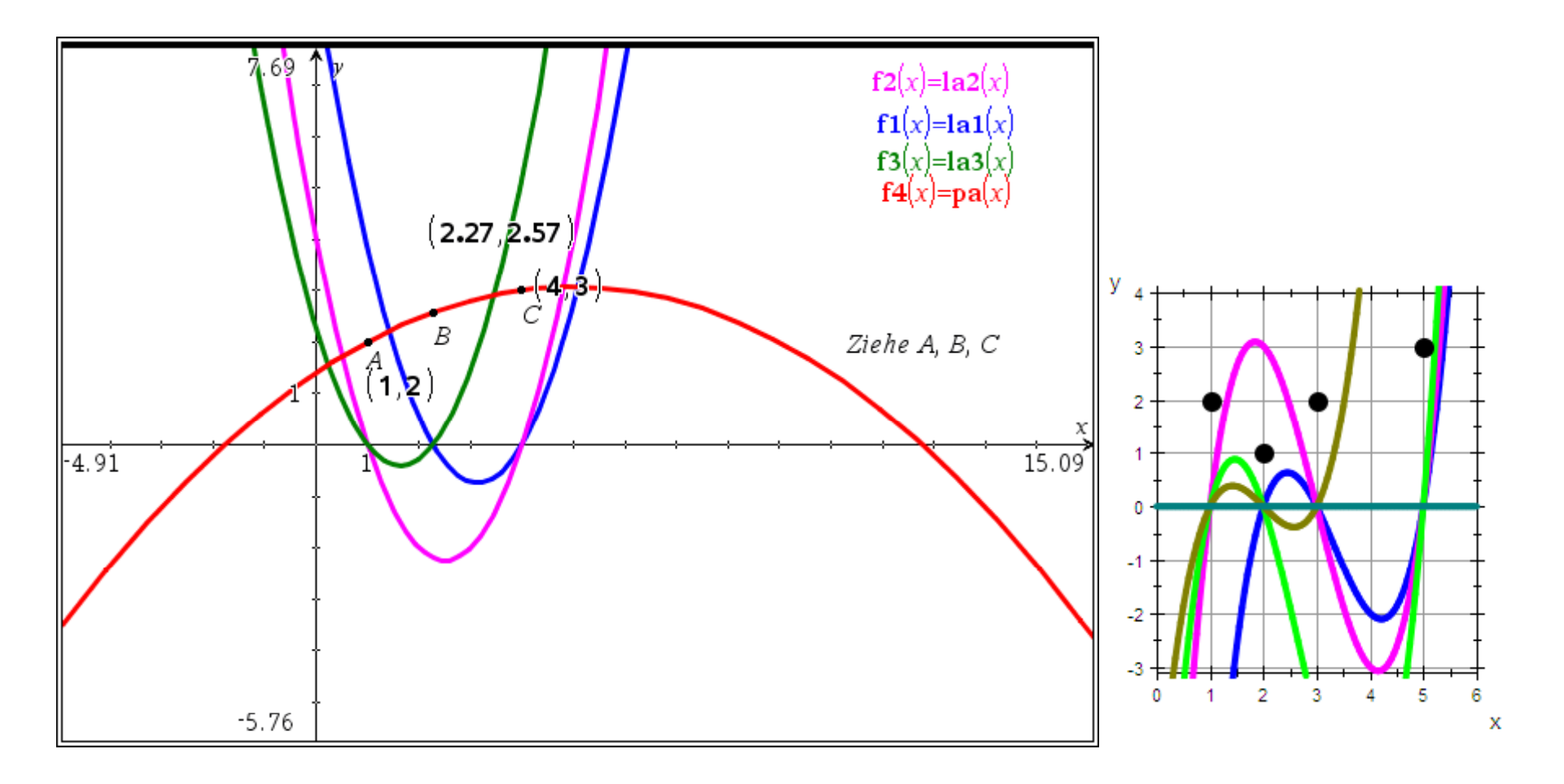

Alle Lagrange‐Polynome haben an genau einer Stützstelle keine Nullstelle, während sie an allen anderen Stützstellen Nullstellen haben.

$$
1a1(x):=(x-byx)\cdot (x-cpx) \cdot Fertig 1a1(x) \cdot (x-4)\cdot (x-2) \quad c1:=\frac{ay}{1a1(apx)} \cdot \frac{2}{3}
$$
  

$$
1a2(x):=(x-apx)(x-cpx) \cdot Fertig 1a2(x) \cdot (x-4)\cdot (x-1) \quad c2:=\frac{by}{1a2(bpx)} \cdot \frac{-5}{2}
$$
  

$$
1a3(x):=(x-apx)(x-bpx) \cdot Fertig 1a3(x) \cdot (x-2)\cdot (x-1) \quad c3:=\frac{cy}{1a3(cpx)} \cdot \frac{1}{2}
$$

Die Polynome la1, la2 und la3 sind linear unabhängig, wie man sich eicht überlegt. Da es die Standandbasis  $\begin{bmatrix} 1 & x & x^2 \end{bmatrix}$  in diesem Vektorraum gibt, daher spannen auch die drei Lagrange-Polynom diesen VP2 auf.

$$
\mathbf{pa}(x) := \mathbf{c1} \cdot \mathbf{1a1}(x) + \mathbf{c2} \cdot \mathbf{1a2}(x) + \mathbf{c3} \cdot \mathbf{1a3}(x) + \text{Fertig } \mathbf{pa}(x) + \frac{-4 \cdot x^2}{3} + 7 \cdot x - \frac{11}{3}
$$

Jedes andere Polynom ist einen Linearkomination aus ihnen.

## Newton Interpolation

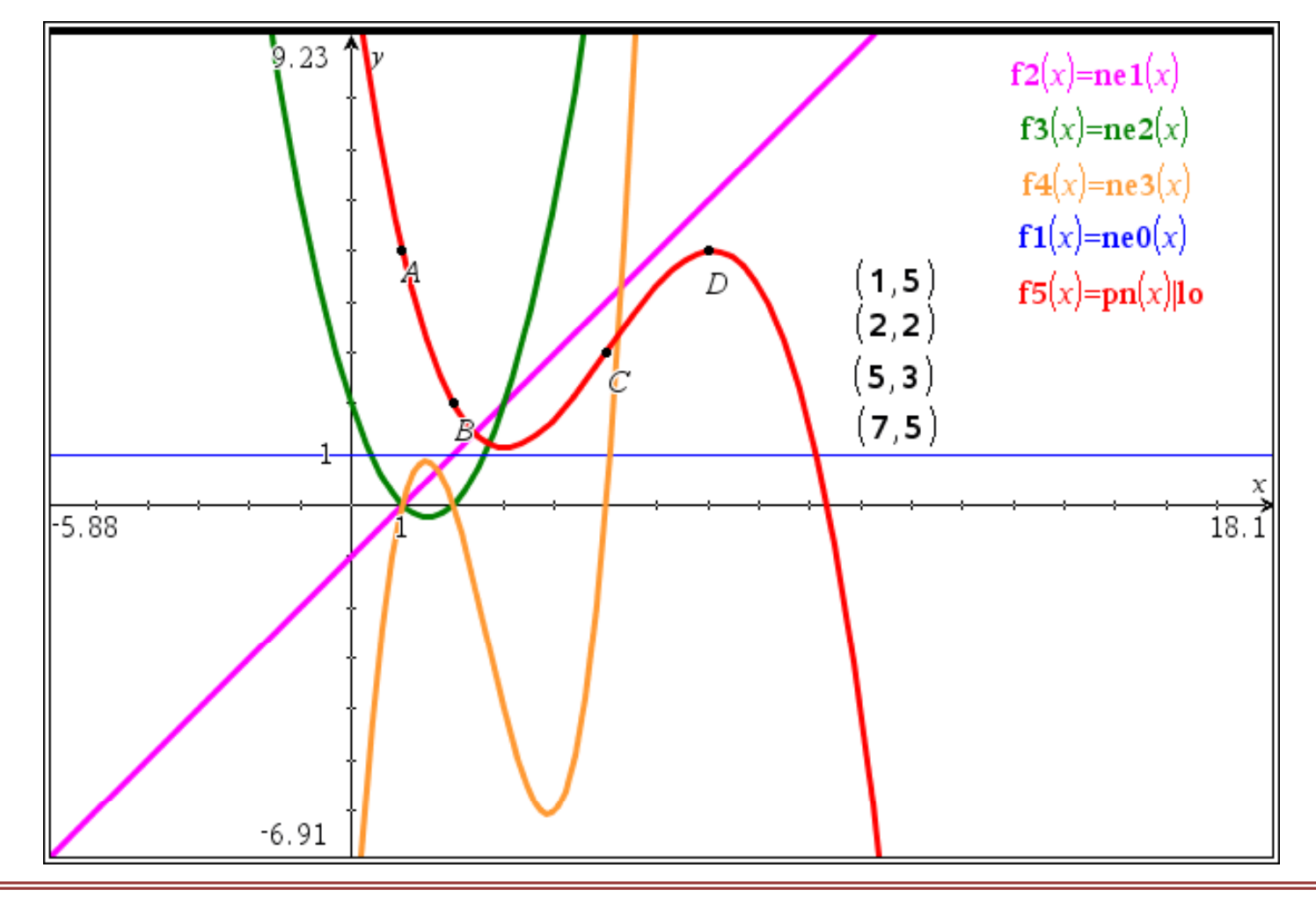

 $\mathbf{ne0}(x):=1 \cdot Fertig$   $\mathbf{ne1}(x):=x-\mathbf{apx} \cdot Fertig$   $\mathbf{ne2}(x):=(x-\mathbf{apx})\cdot (x-\mathbf{bpx}) \cdot Fertig$  $\mathbf{ne3}(x) := (x-\mathbf{apx}) \cdot (x-\mathbf{bpx}) \cdot (x-\mathbf{epx}) \cdot Fertiq$  $\mathbf{p}(\mathbf{x}) = c \mathbf{1} \cdot \mathbf{n} \cdot \mathbf{e}(\mathbf{x}) + c \mathbf{2} \cdot \mathbf{n} \cdot \mathbf{e}(\mathbf{x}) + c \mathbf{3} \cdot \mathbf{n} \cdot \mathbf{e}(\mathbf{x}) + c \mathbf{4} \cdot \mathbf{n} \cdot \mathbf{e}(\mathbf{x}) + Fertig$ 

Das gesuchte Polynom muss eine Linearkombination der vier Newtonpolynome sein. (Deren lineare Unabhängigkeit siehe unten)

Lineare Unabhängigkeit der Newtonpolynome

solve $({p_n(1)=0, pn(2)=0, pn(5)=0, pn(7)=0}, {c1, c2, c3, c4})$ 

•  $c = 0$  and  $c = 0$  and  $c = 3 = 0$  and  $c = 0$ 

erzwingt die triviale Lösung, das sieht man auch von Hand ganz schnell,

wenn mann die Klammerform der Definition betrachtet.

```
p n(1)=0 • c 1=0\text{pn}(2)=0 • c1+c2=0pn(5)=0 • c1+4 c2+12 c3=0pn(7)=0 · c1+6 c2+30 c3+60 c4=0
```
## Kubische Splines

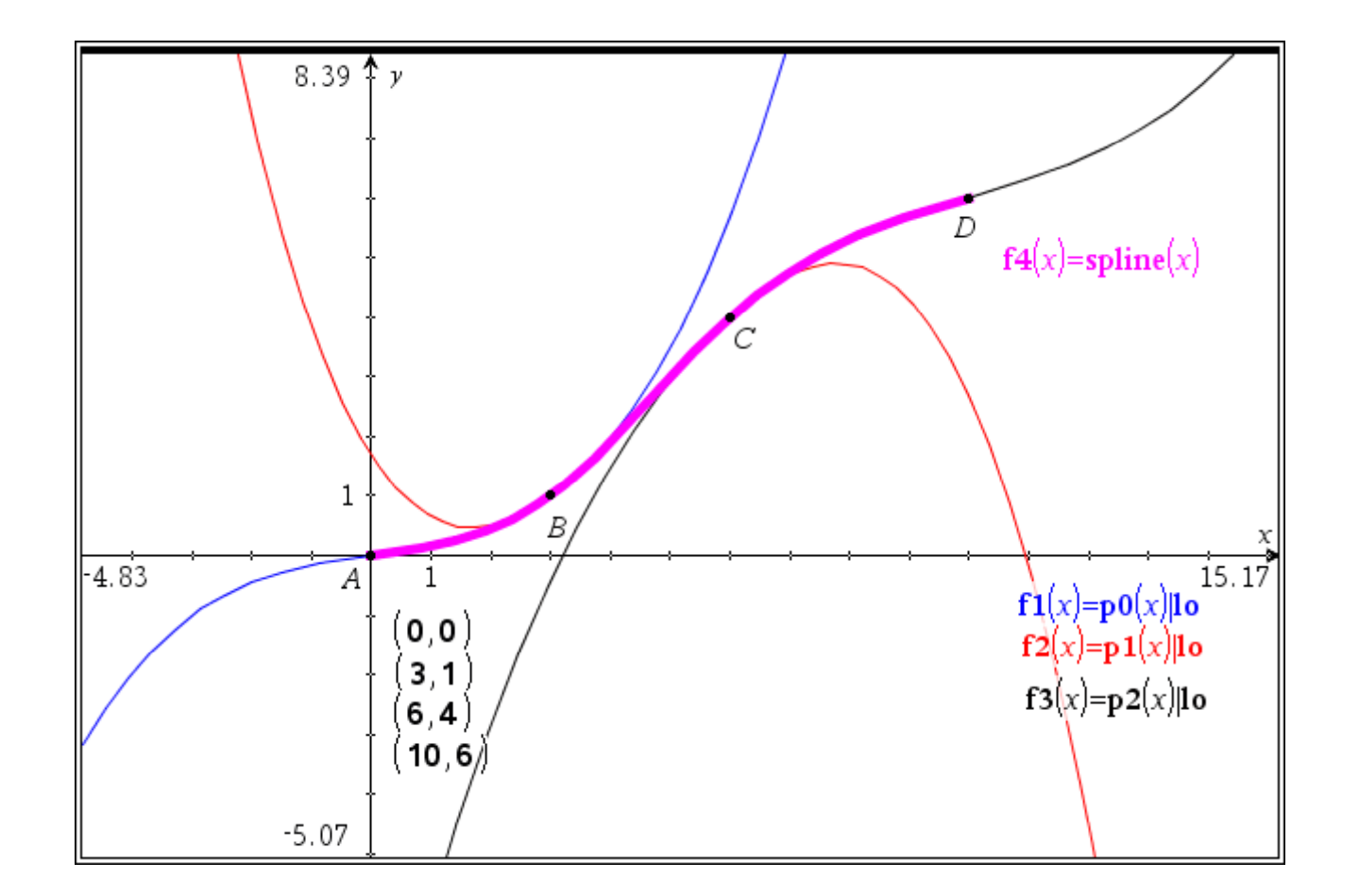

#### **Jedes Spline‐Polynom ist einer an das Problem ang pe assten eigenen Basis dargestellt.**

Es ist bezogen auf seinen "linken Nagel" definiert.

#### Kubische Splines mit 4 Punkten

Prof. Dr. Dörte Haftendorn 2012 – Definition eines kubischen Spines, der durch 4 frei ziehbare Punkte verläuft. A=[1,2]; B=[3,5]; C=[4,3]; D=[6,4] Die Punkte kann man sich als Nägel vorstellen, durch die der Spline laufen soll.

**bpx:=3**  $\cdot$  3 **cpx:=6**  $\cdot$  6 **dpx:=10**  $\cdot$  10  $apx:=0 \cdot 0$ 

$$
\mathbf{apy}:=0 \ \ast \ 0 \qquad \mathbf{bpy}:=1 \ \ast \ 1 \qquad \mathbf{cpy}:=4 \ \ast \ 4 \qquad \mathbf{dpy} \ \ast \ 6
$$

Das Handwerk zum Punktesetzen und "zugfest" machen ist auf Seite 2 des zweiten Problems der Datei lagrange-ti.tns beschrieben.

$$
\mathbf{p0}(x):=\mathbf{a}\mathbf{p}\mathbf{y}+b0\cdot(x-\mathbf{a}\mathbf{p}\mathbf{x})+\mathbf{c0}\cdot(x-\mathbf{a}\mathbf{p}\mathbf{x})^{2}+d0\cdot(x-\mathbf{a}\mathbf{p}\mathbf{x})^{3} + Fertig
$$
 Durch (apx, apy)  
\n
$$
\mathbf{p1}(x):=\mathbf{b}\mathbf{p}\mathbf{y}+b1\cdot(x-\mathbf{b}\mathbf{p}\mathbf{x})+c1\cdot(x-\mathbf{b}\mathbf{p}\mathbf{x})^{2}+d1\cdot(x-\mathbf{b}\mathbf{p}\mathbf{x})^{3} + Fertig
$$
 Durch (bpx, bpy)  
\n
$$
\mathbf{p2}(x):=\mathbf{c}\mathbf{p}\mathbf{y}+b2\cdot(x-\mathbf{c}\mathbf{p}\mathbf{x})+c2\cdot(x-\mathbf{c}\mathbf{p}\mathbf{x})^{2}+d2\cdot(x-\mathbf{c}\mathbf{p}\mathbf{x})^{3} + Fertig
$$
 Durch (cpx, cpy)  
\nDamit erreicht jedes Polynom seinen "Startnagel".

#### **Für einen kubischen Spline durch n+1 Punkte braucht man <sup>n</sup> Spline‐Polynome 3. Grades**

- Sie haben 4\*n Koeffizienten.
- Sie treffen ihren linken Nagel, <sup>n</sup> Bedingungen
- Sie treffen ihren rechten Nagel, <sup>n</sup> Bedingungen
- An (n‐1) inneren Nägeln wird die Steigung übergeben, (n‐1) Bedingungen
- An (n‐1) inneren Nägeln wird die Krümmung übergeben, (n-1) Bedingungen

Um das entstehende Gleichungssystem eindeutig lösen zu können, Muss man noch Anfangs und Endbedingung hinzufügen. Beim **natürlichen Spline** wählt man am ersten und letzten Nagel Krümmung 0. Der Spline entspricht dann etwa der Form, die ein elastischer Stab, der durch die Nägel geführt wird, einnimmt. Er hat dann minimale Biegeenergie Biegeenergie.